So far when we have spoken about image grey level values we have said they are in the range [0, 255]

– Where 0 is black and 255 is white

1 of

> There is no reason why we have to use this range

> – The range [0,255] stems from display technologes For many of the image processing operations in this lecture grey levels are assumed to be given in the range [0.0, 1.0]

Улучшение – такая обработка изображения, при которой результат оказывается более подходящий с точки зрения конкретного применения

Причины улучшения:

- Выделение интересующих деталей на изображении
- Удаление шума
- Визуальная привлекательность

### Пространственные и частотные методы улучшения

Два подхода к улучшению

- Пространственные методы
	- Манипуляция пикселами
- Частотные методы
	- Манипуляция результатом преобразования Фурье или вейвлетного преобразования

Процессы пространственной обработки описываются уравнением **Origin**  $g(x, y) = T[f(x, y)]$ где  $f(x, y)$  входное изображение,  $g(x, y)$  – <u>обработанное,  $T$ </u>  $(x, y)$ оператор, определенный в некоторой ОКРЕСТНОСТИ  $(x, y)$ *Image*  $f(x, y)$ 

### Классификация операторов

*(x, y)*

- поэлементные (пиксельные)
	- 1х1, не требуют данные от соседних пикселов
	- вычисления можно произвести за константное время при достаточном кол-ве процессоров
- локальные

5

of

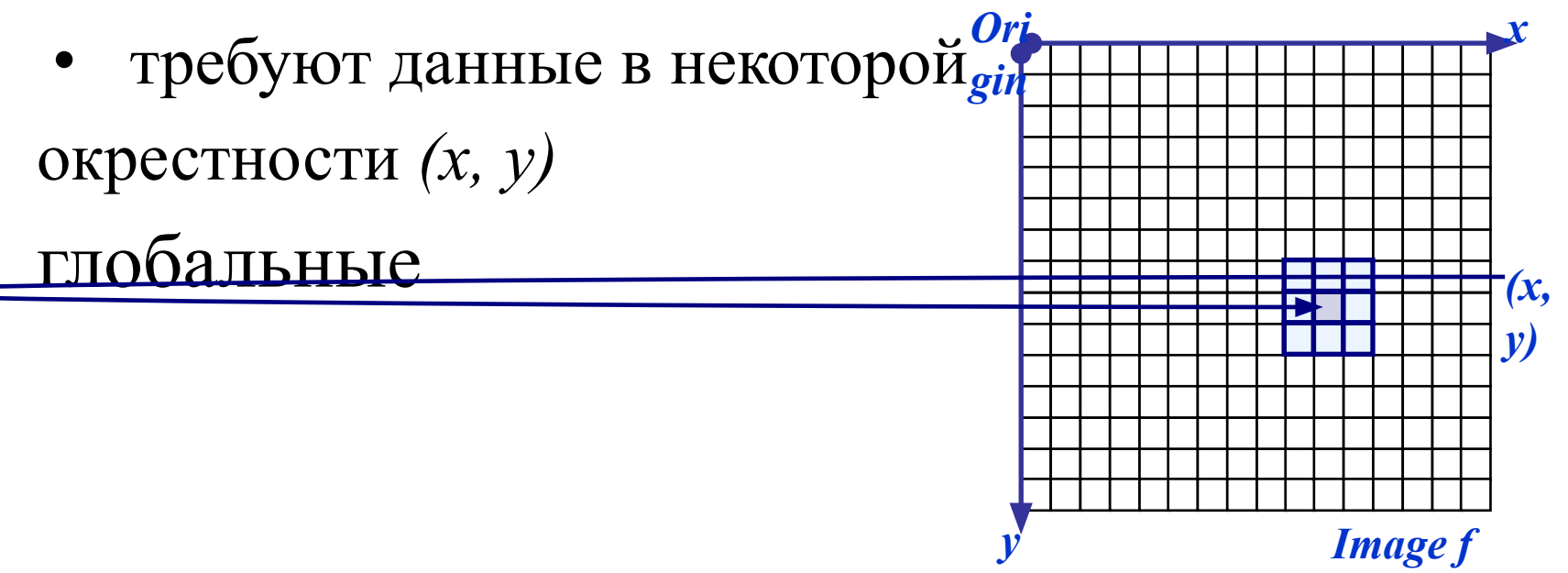

## Поэлементная обработка

### $1x1$

6

Οf

42

 $T$ называется градационным преобразованием (grey level transformation function или a point processing operation) вида

$$
s=T(r)
$$

где *s* интенсивность обработанного изображения,  $r -$  исходного

## **of Градационное преобразование**

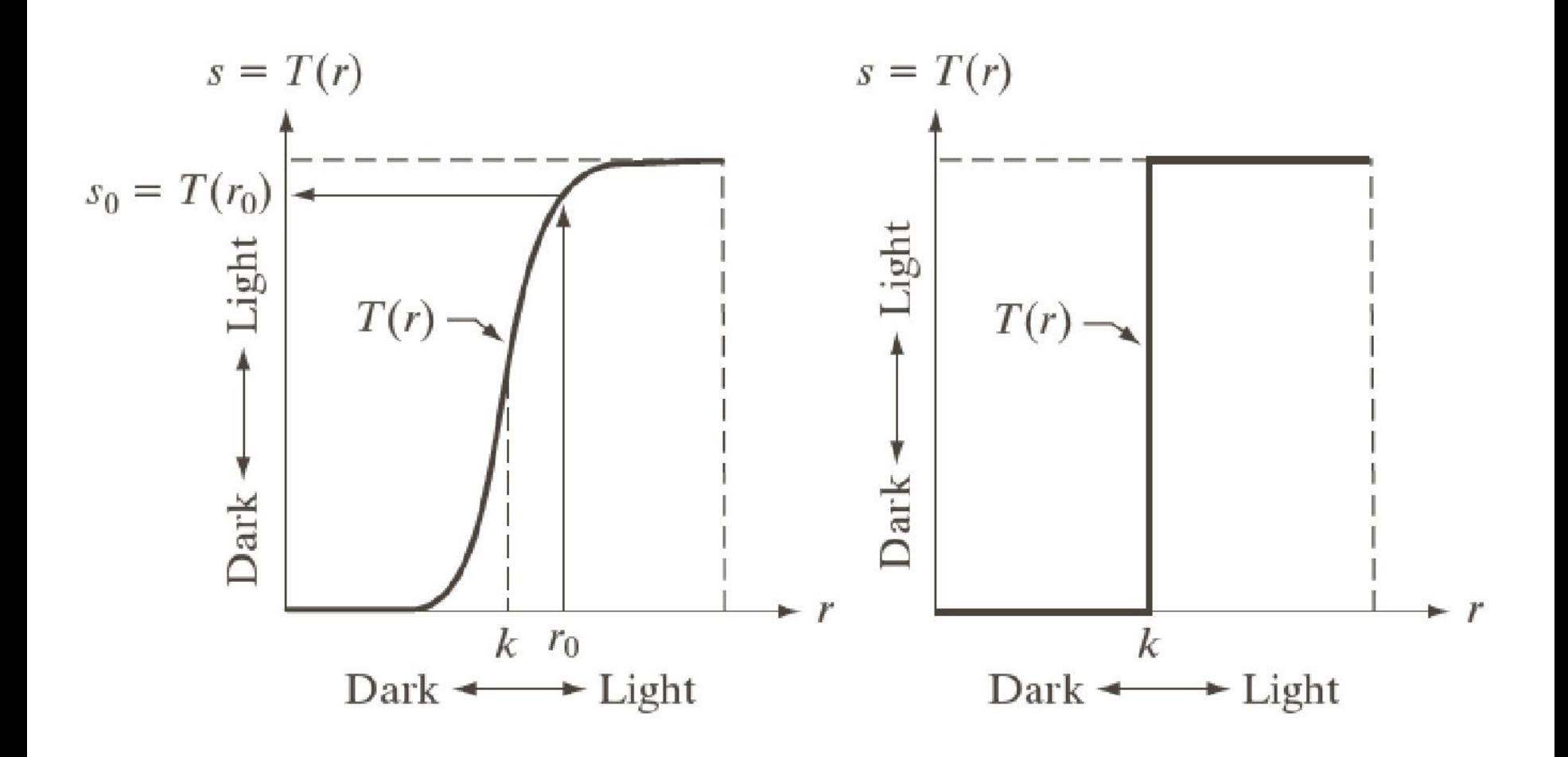

## **of Пороговая поэлементная обработка**

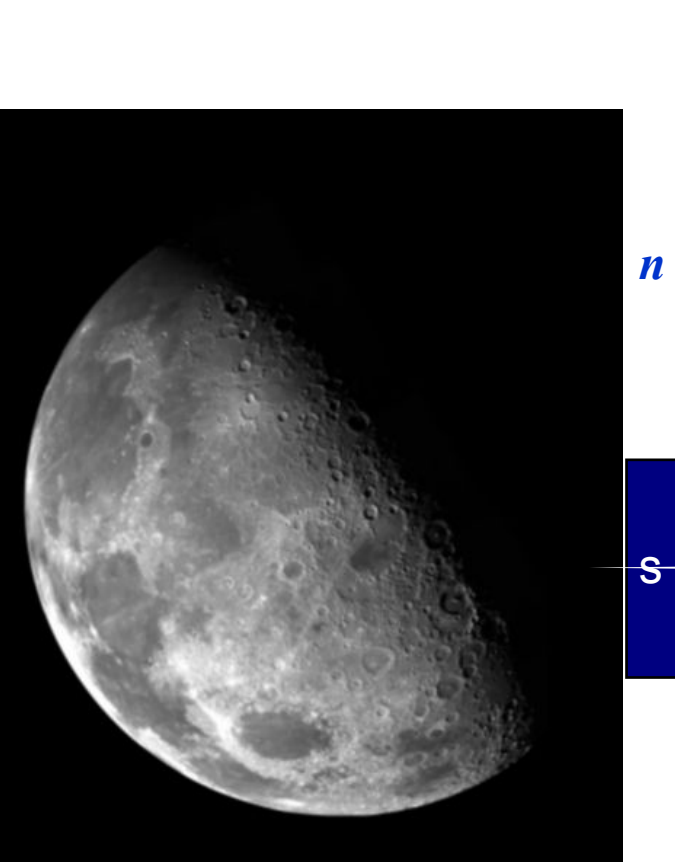

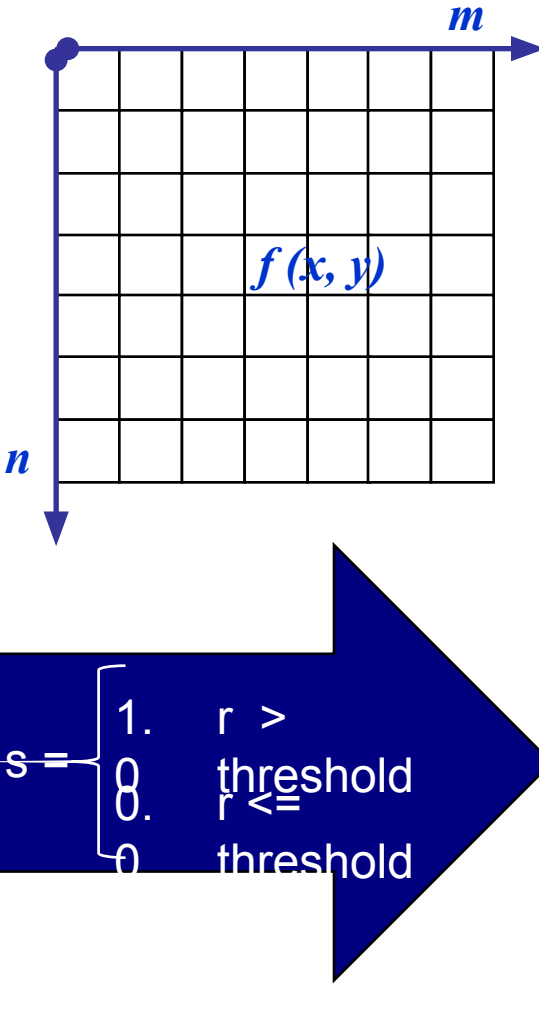

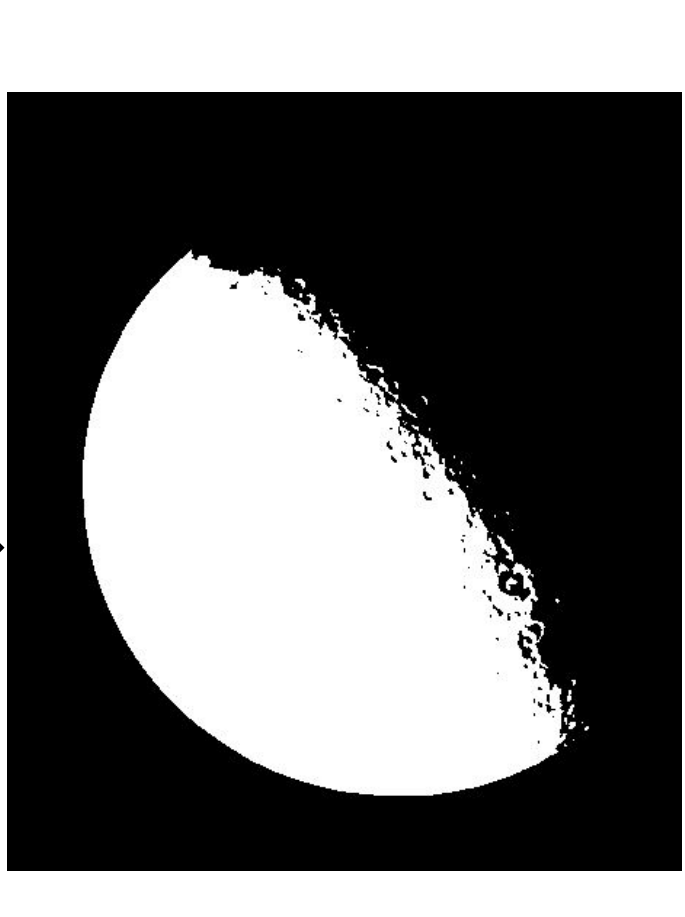

### Основные градационные преобразования

#### 3 основных типа:

- линейное

9

**of** 

- негатив/тождественное преобразование
- логарифмическое
	- log/обратный log
- степенное
	- п-ая степень/ корень п-ой степени

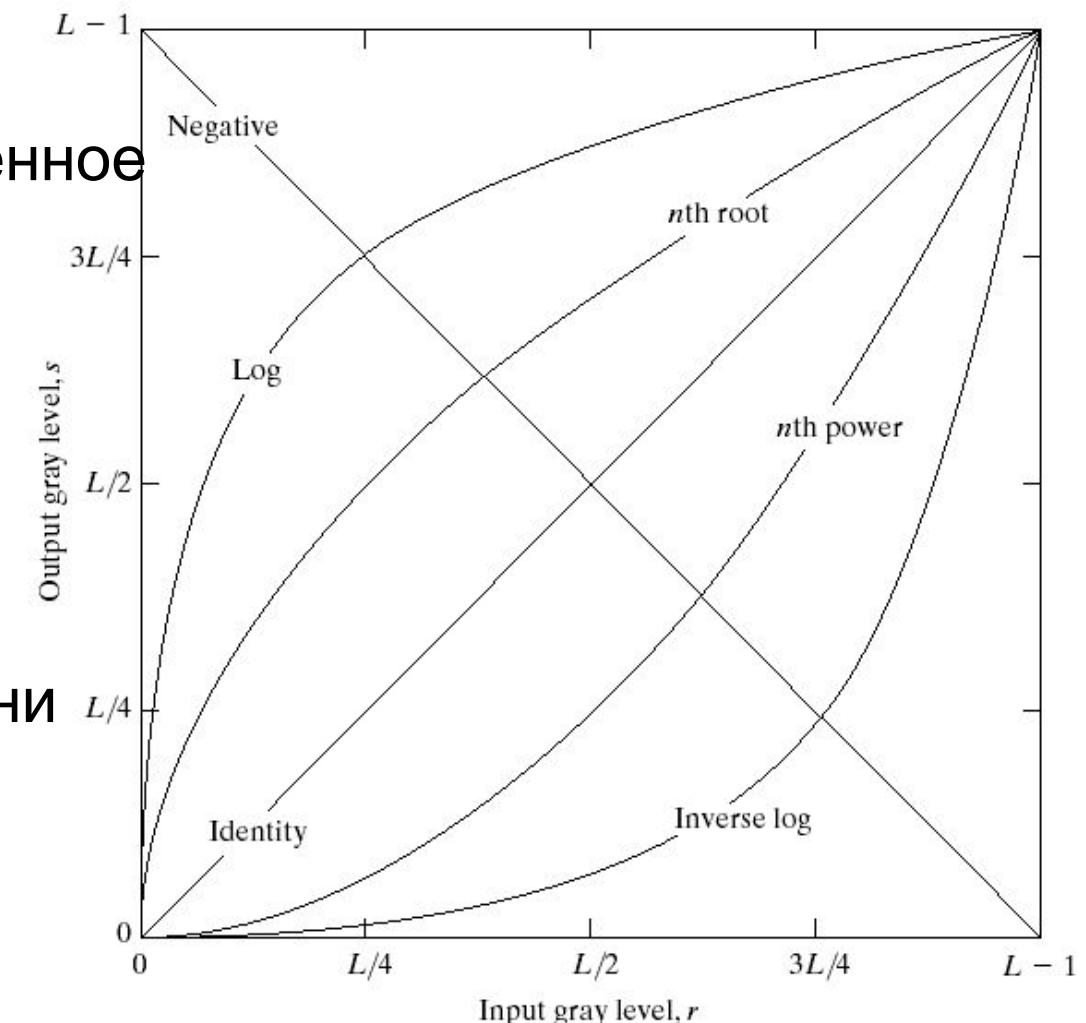

#### **НЕГАТИВ**

#### $s = max\_intensity - r$

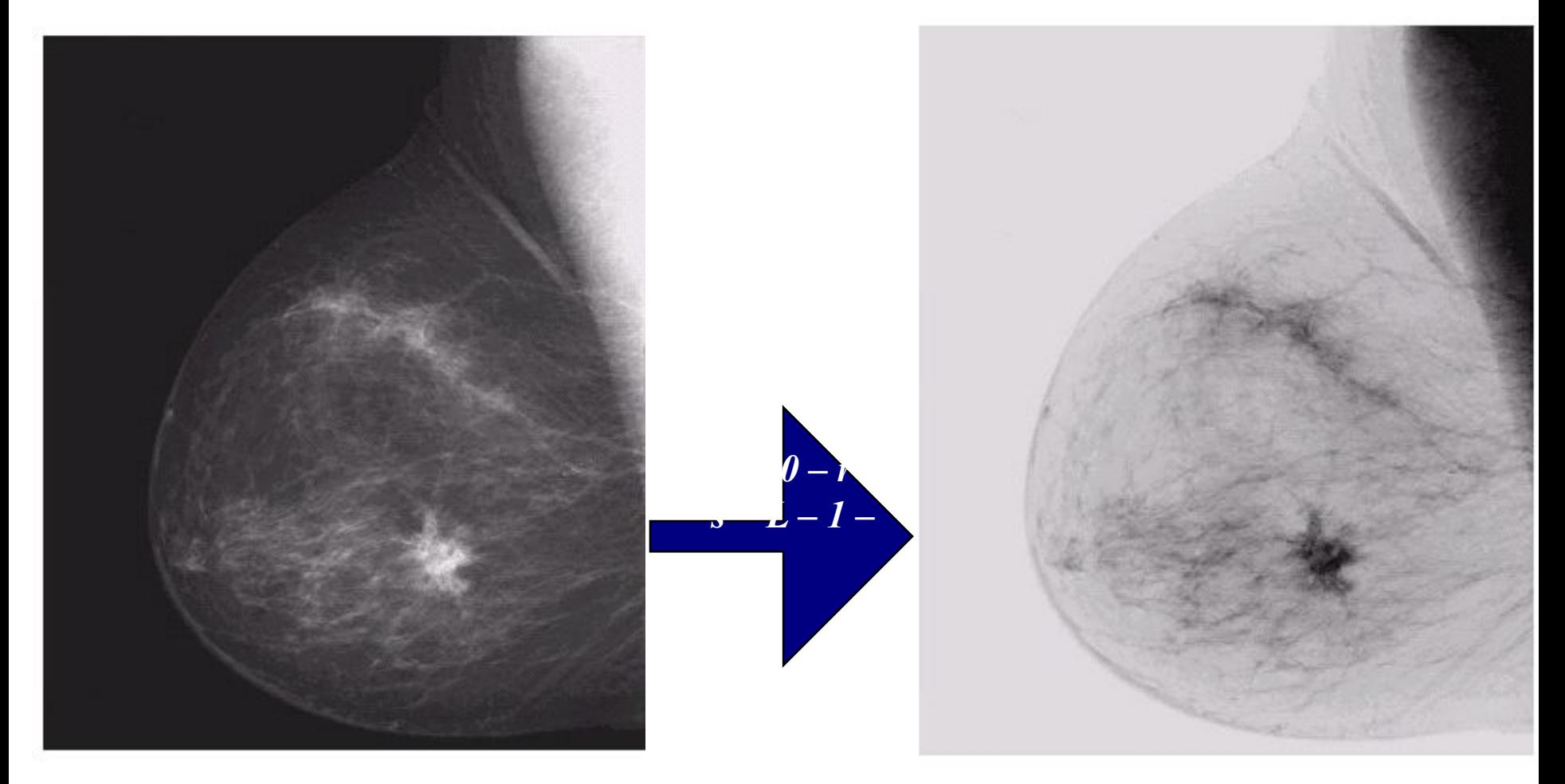

оригинал

10  $of$ 

42

#### негатив

## Логарифмическое преобразование

#### Общий вид

11

of

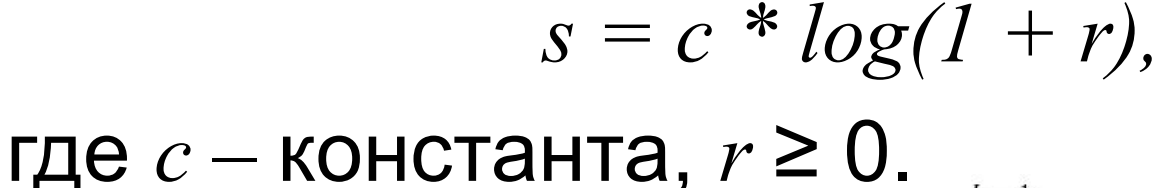

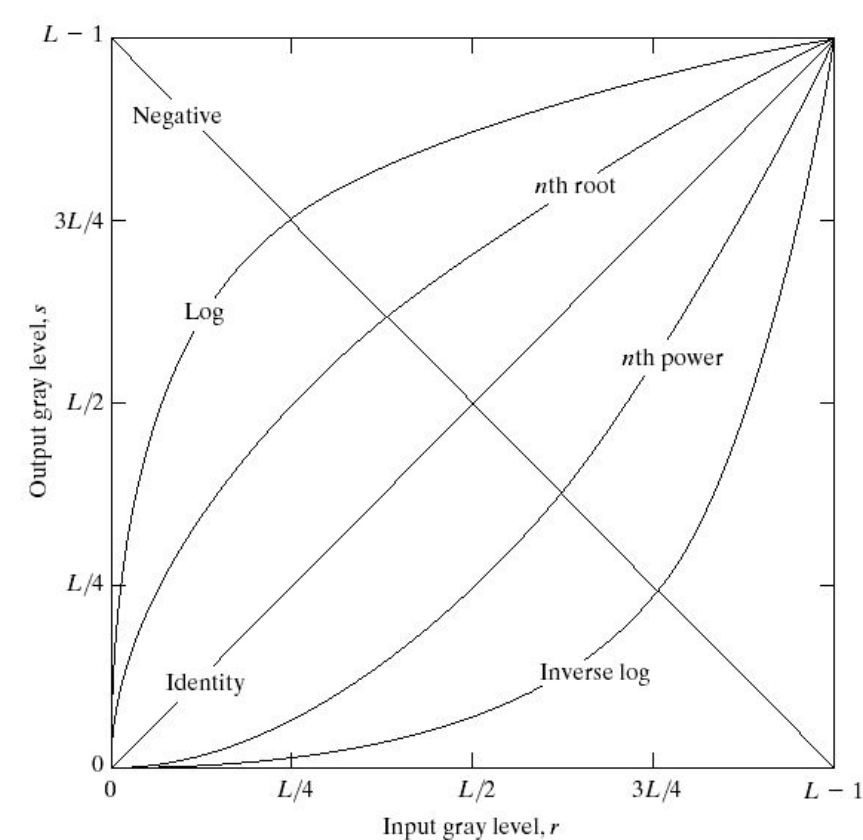

#### $12$  $of$ 42

#### Логарифмическое преобразование

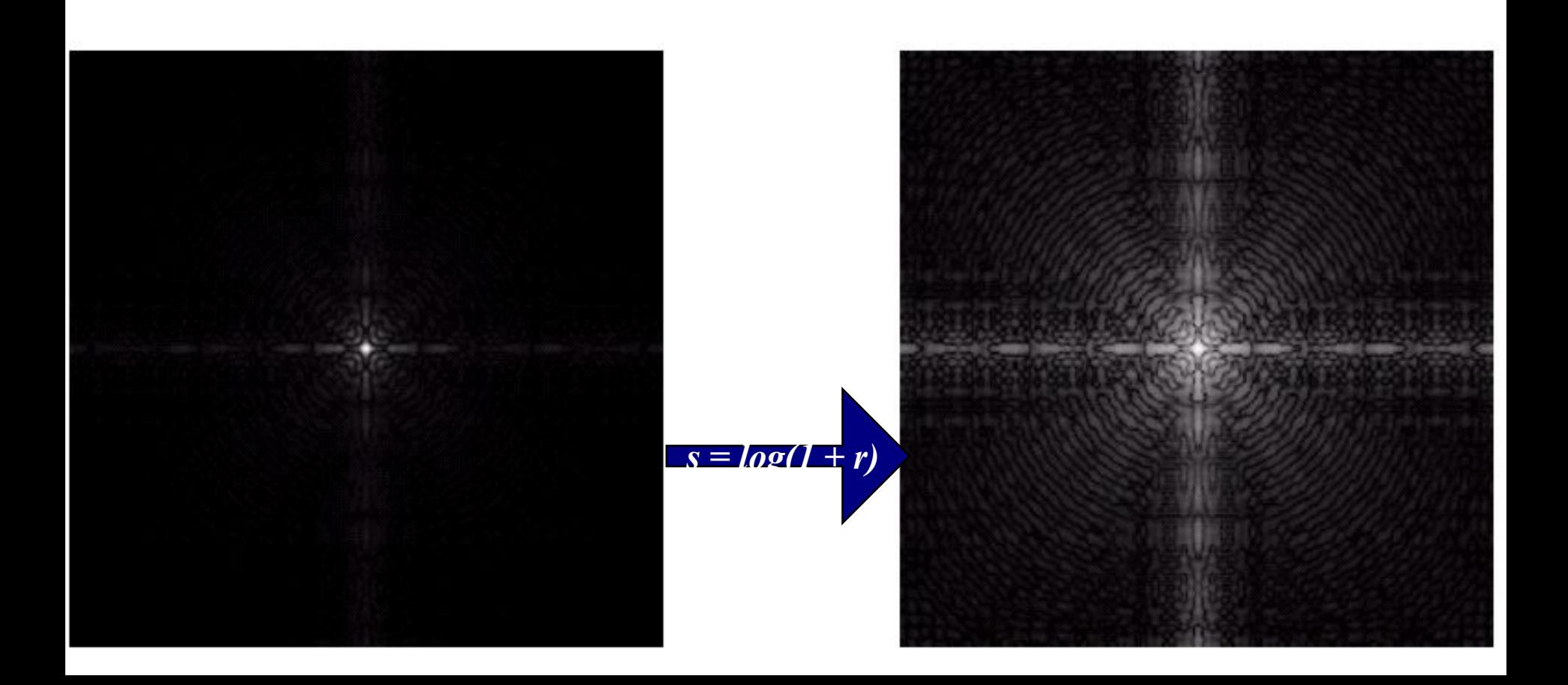

Общий вид  $s = c * r$ 

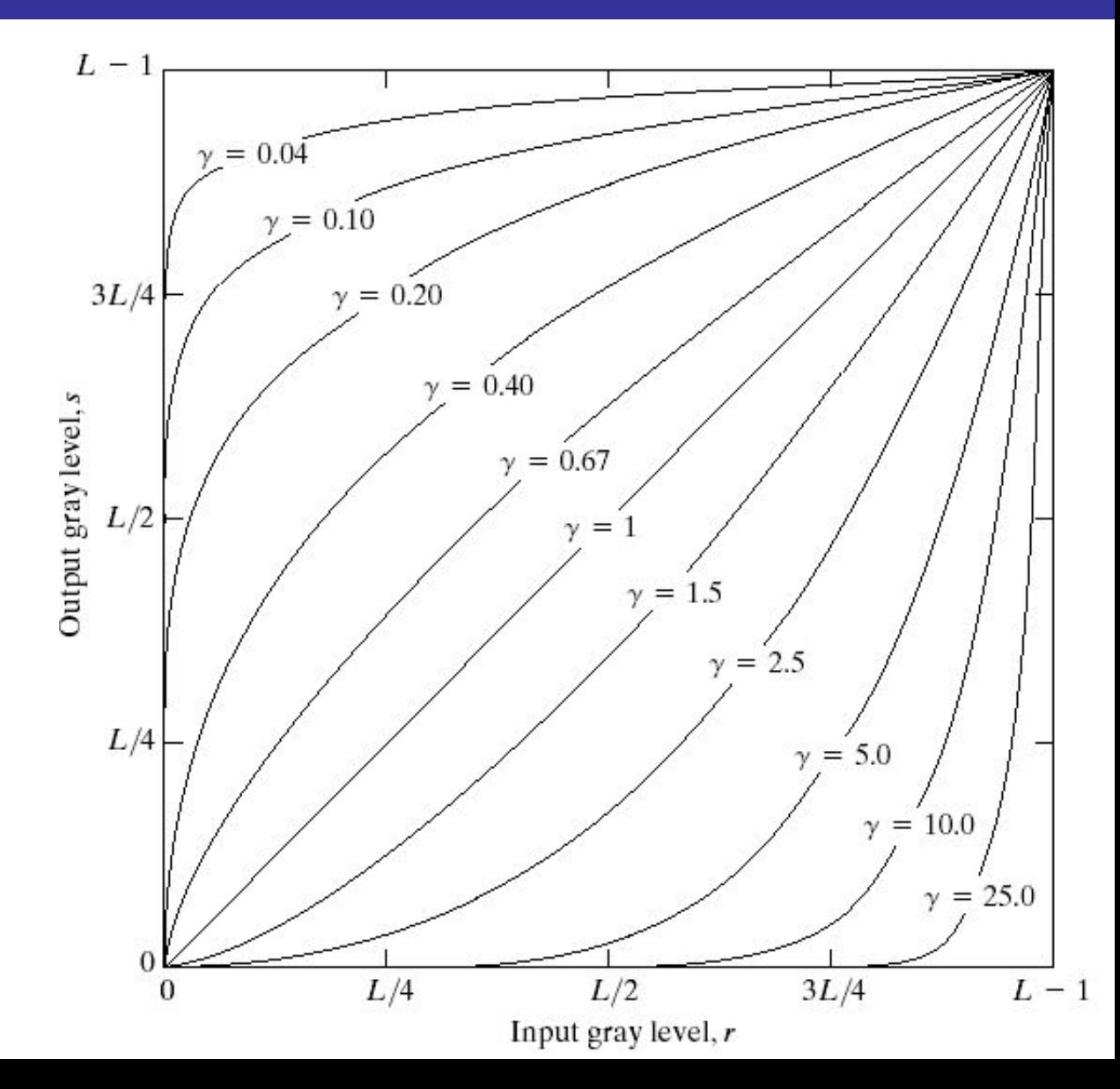

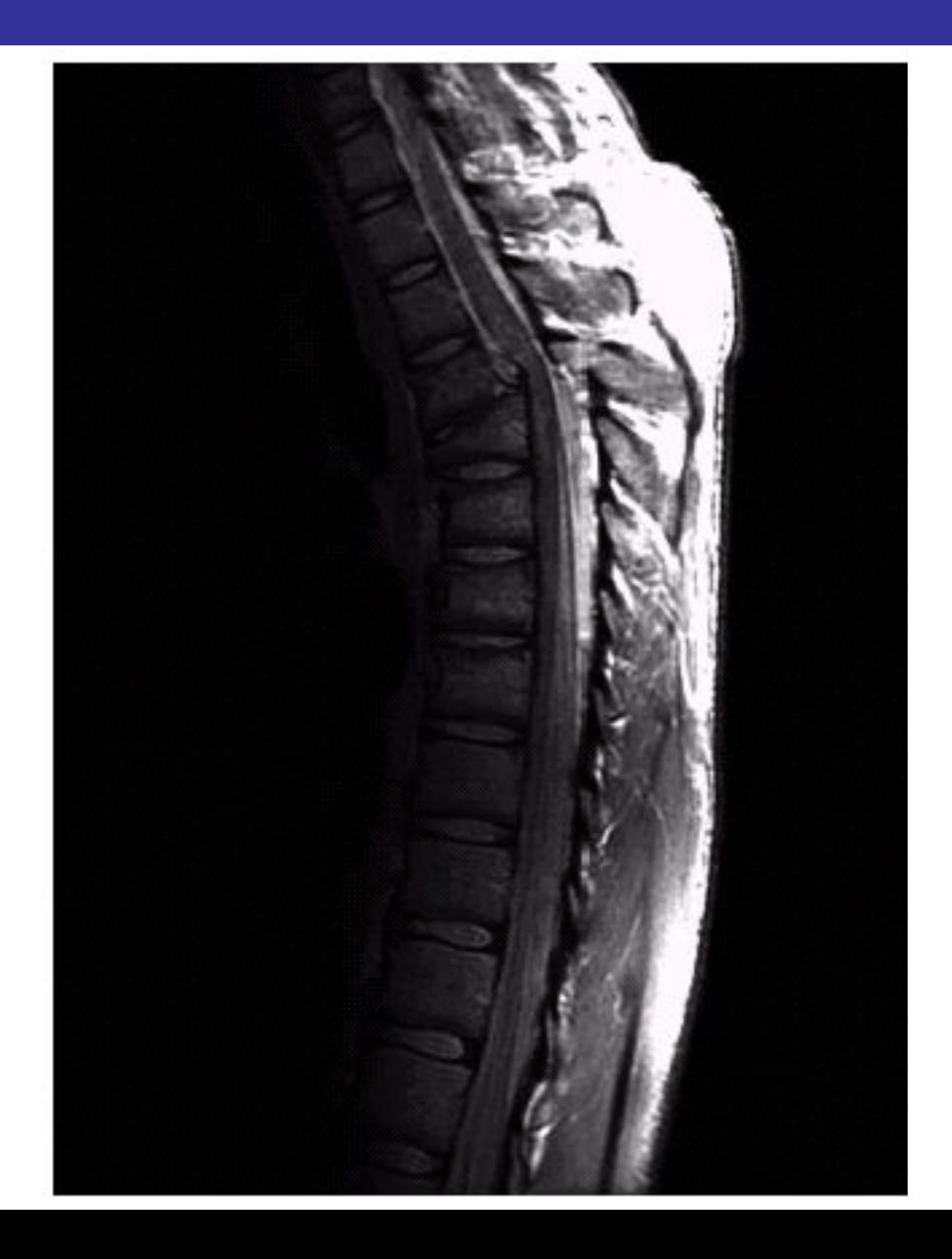

$$
\gamma=0.6
$$

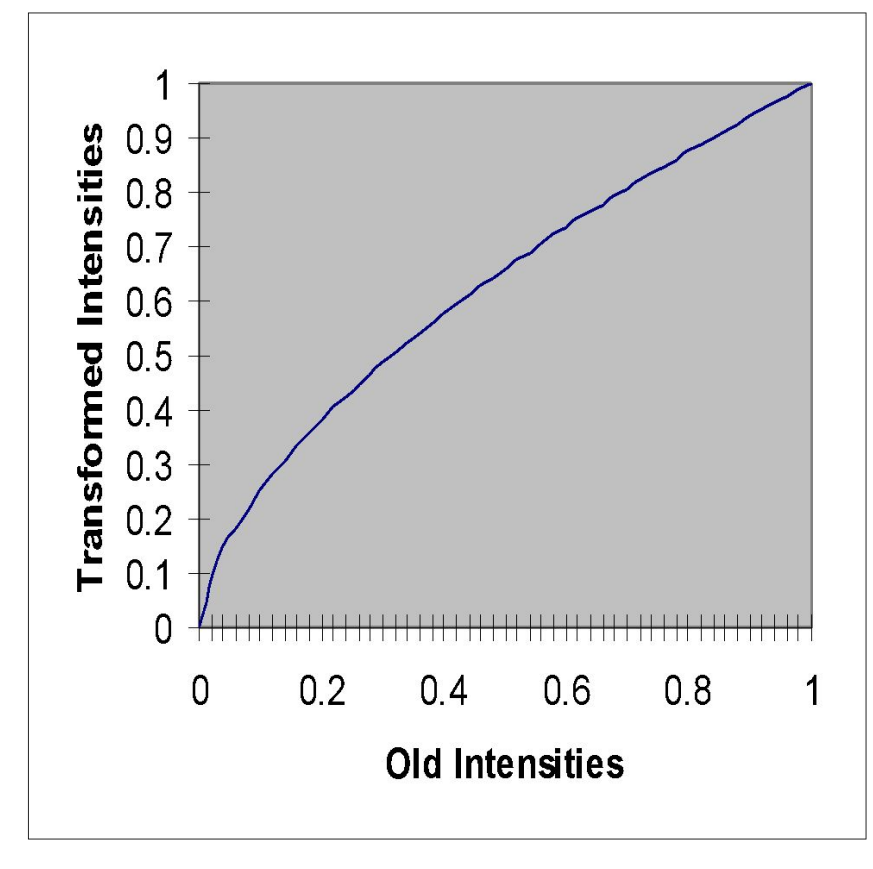

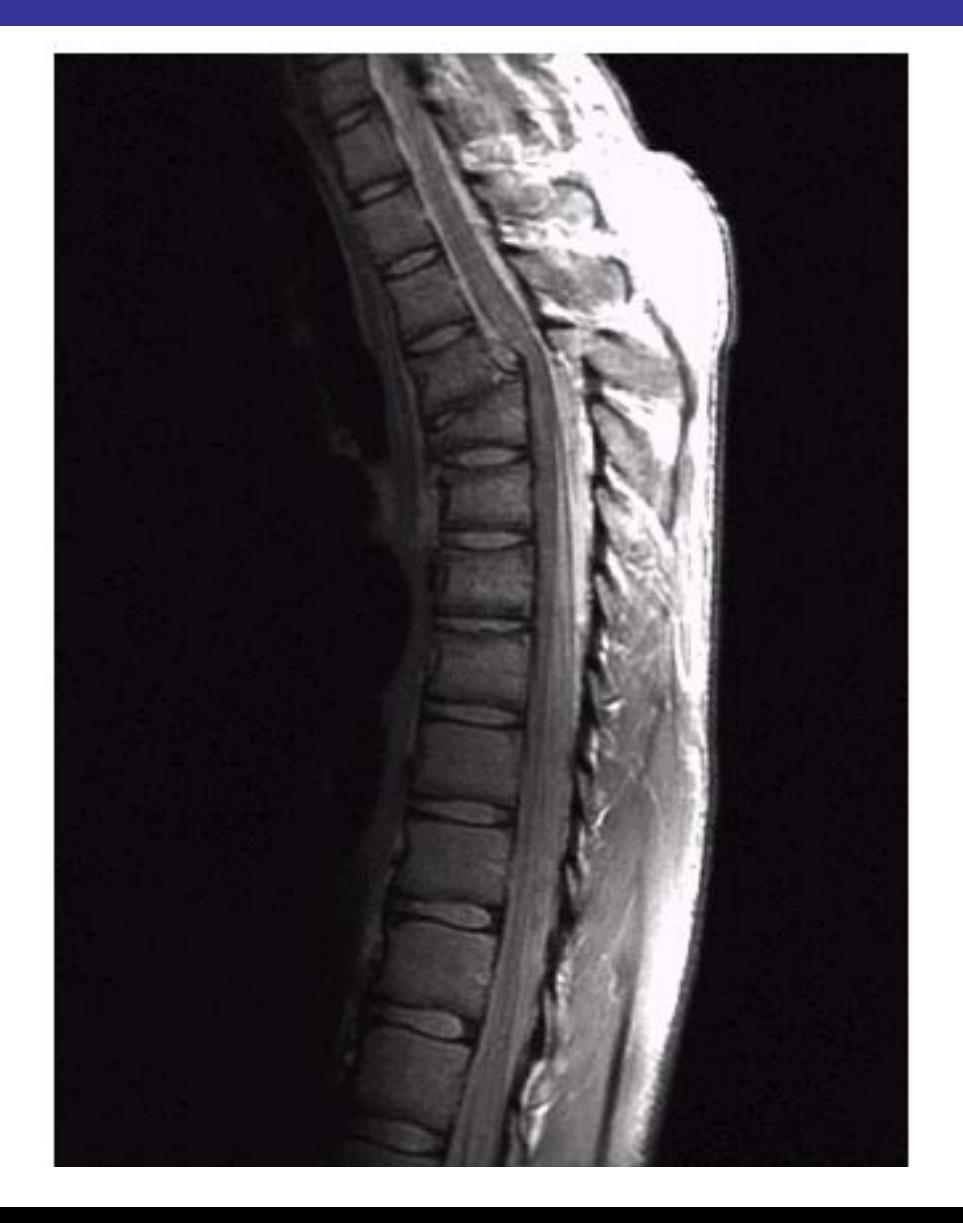

$$
\gamma=0.4
$$

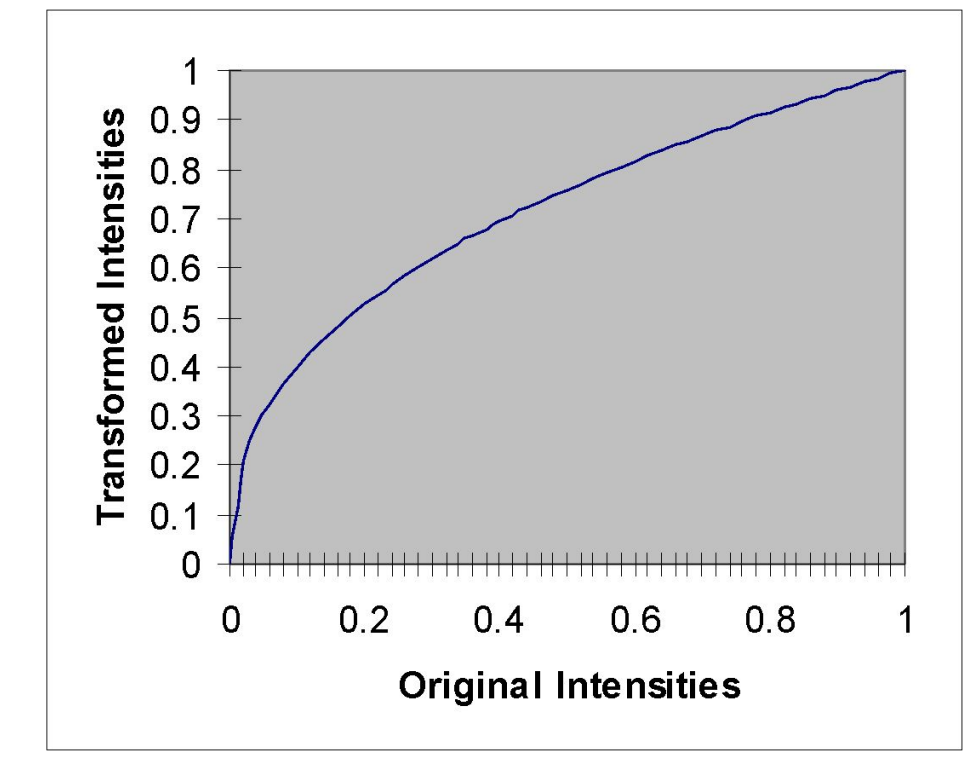

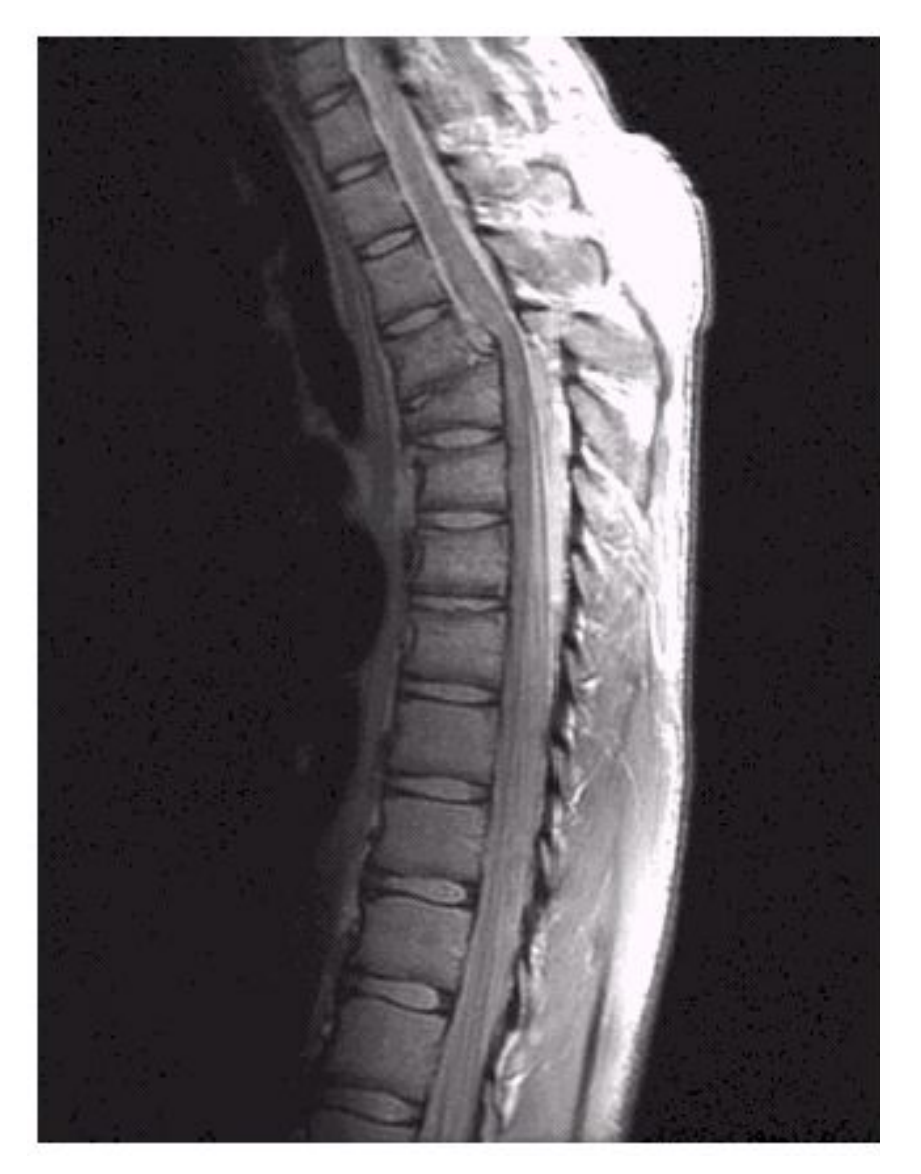

$$
\gamma=0.3
$$

 $17$ 

of

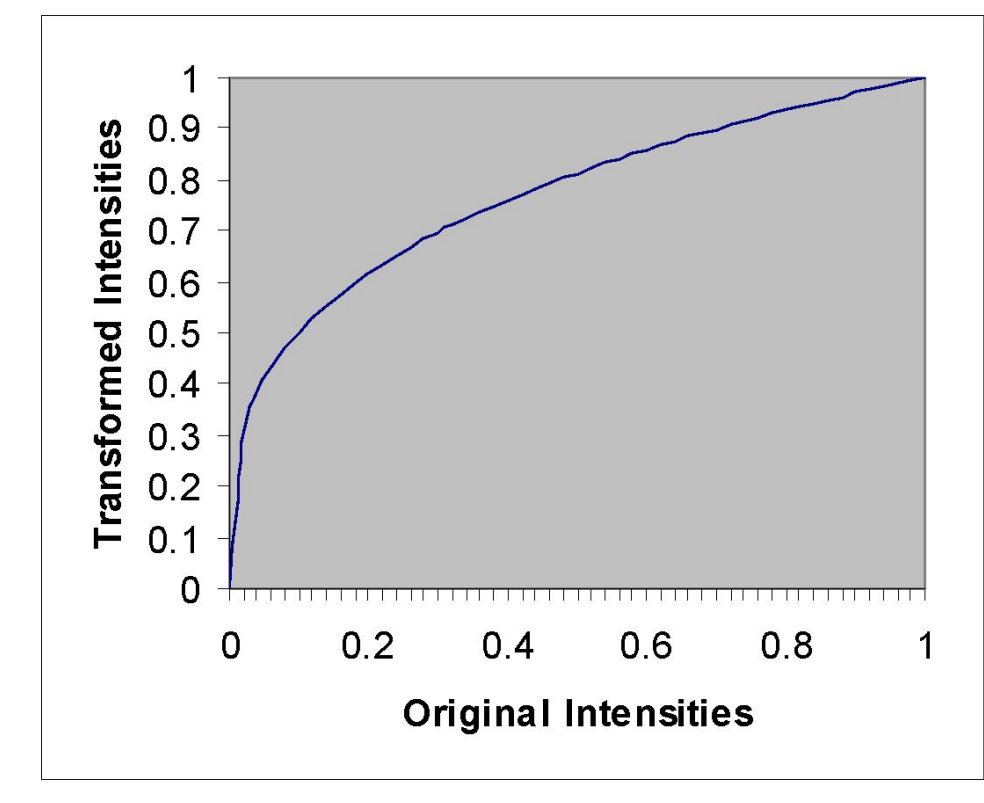

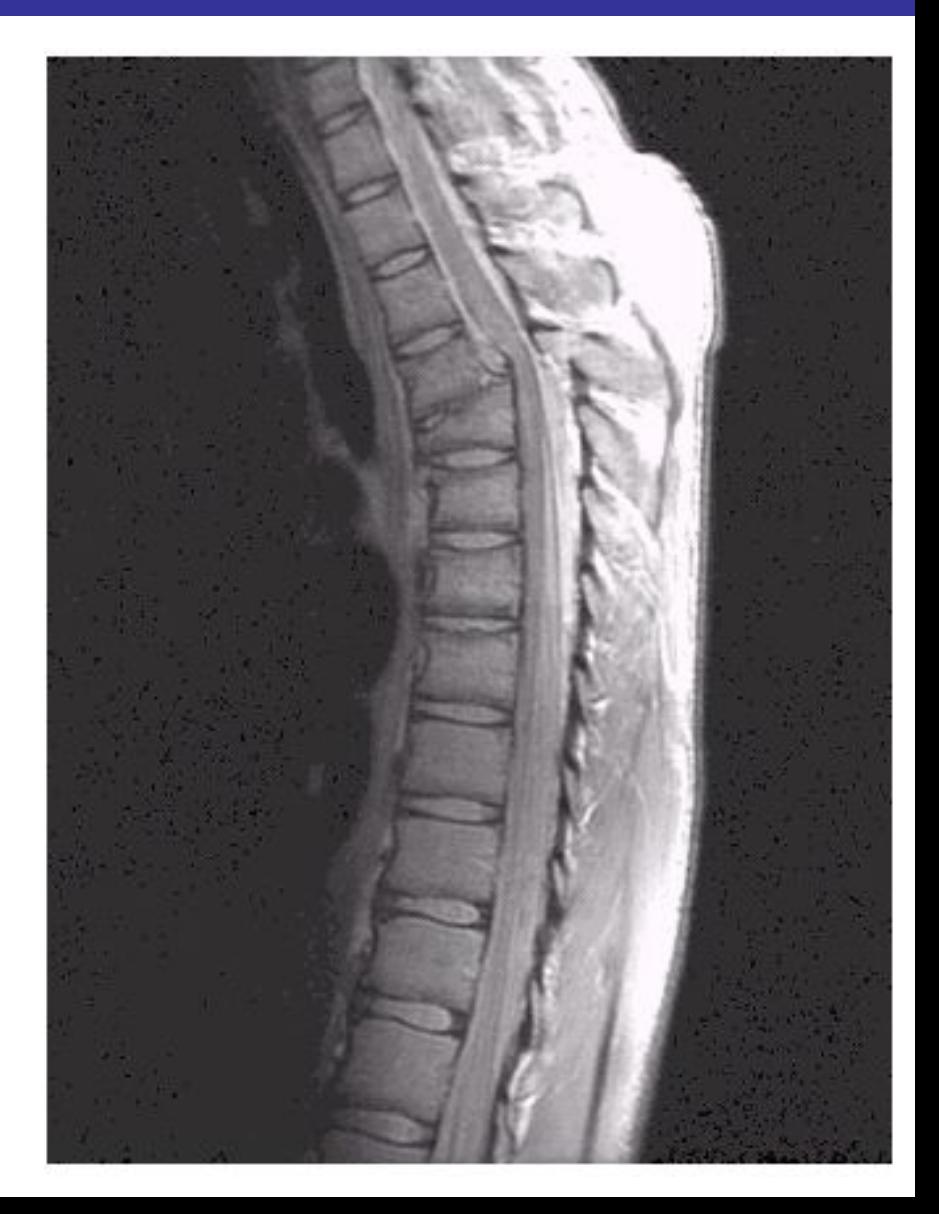

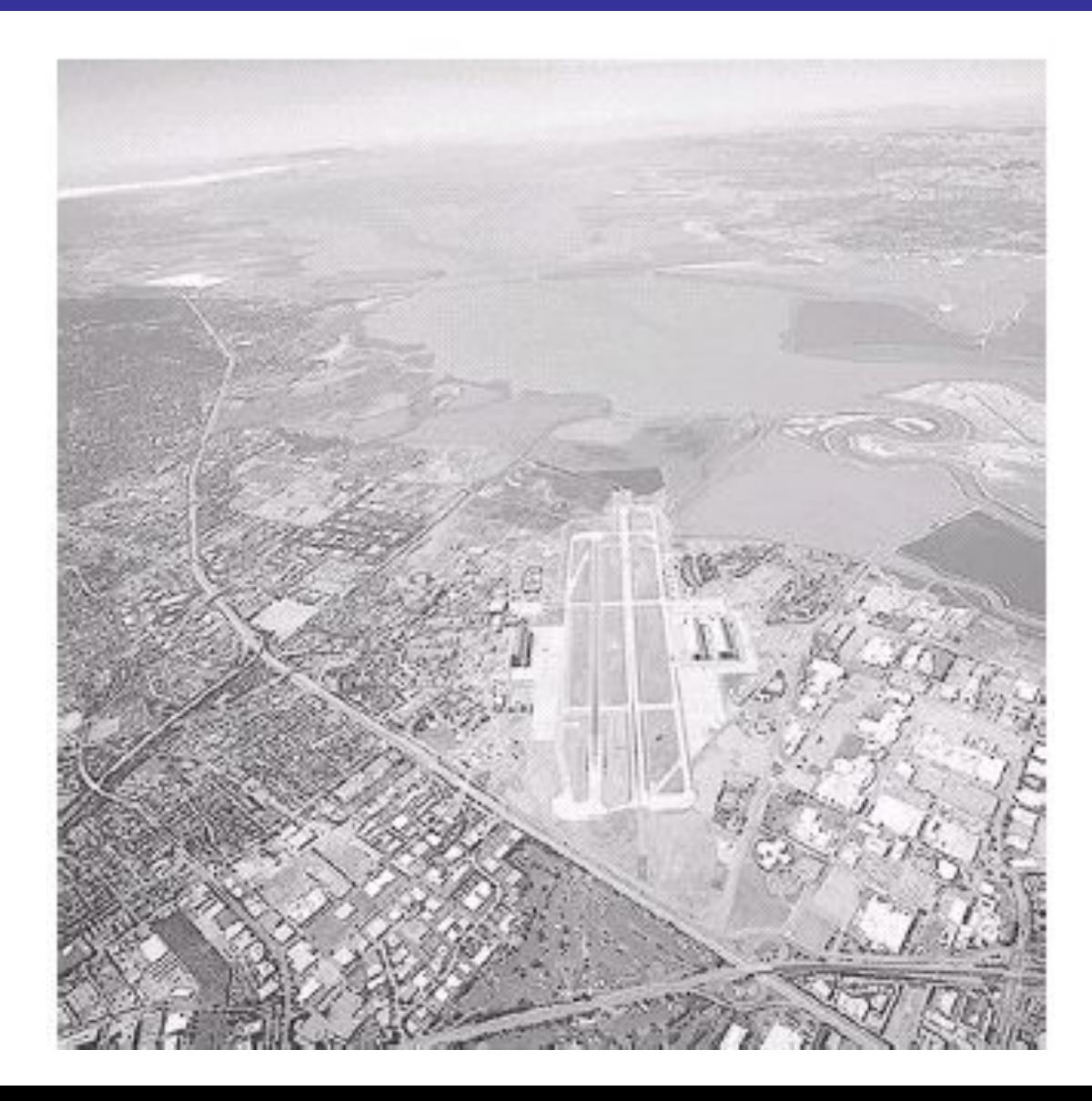

## **of CTENGO CONSCRIPS**

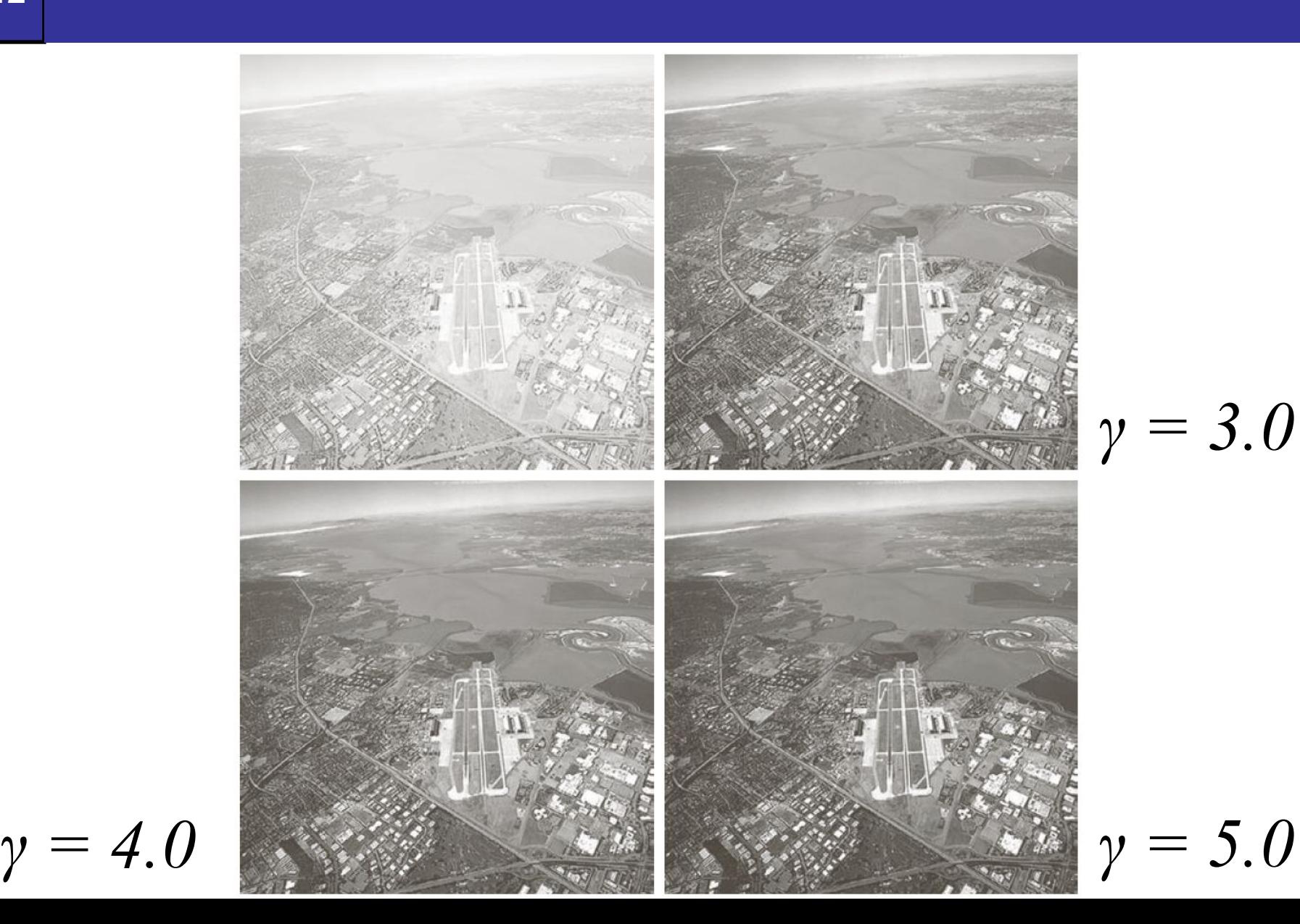

19

$$
\gamma=5.0
$$

20

of

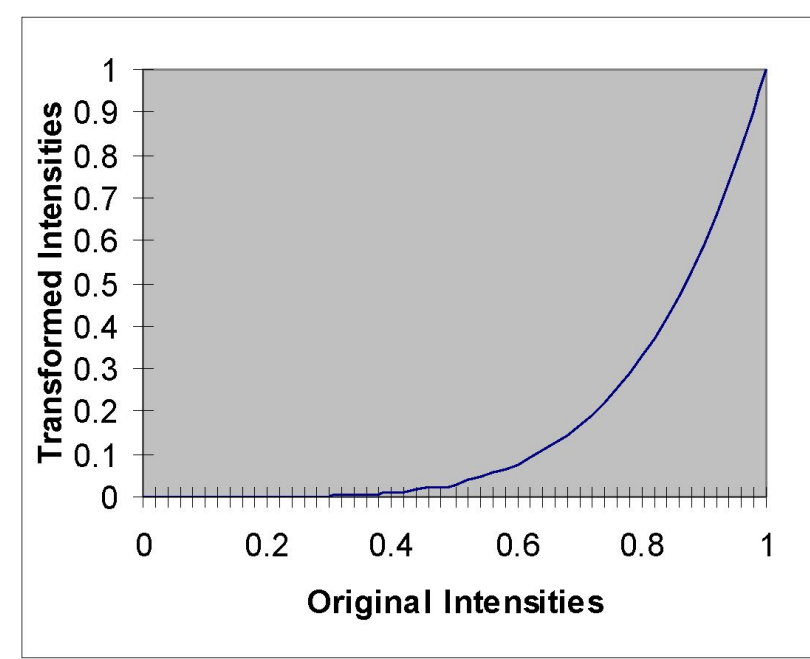

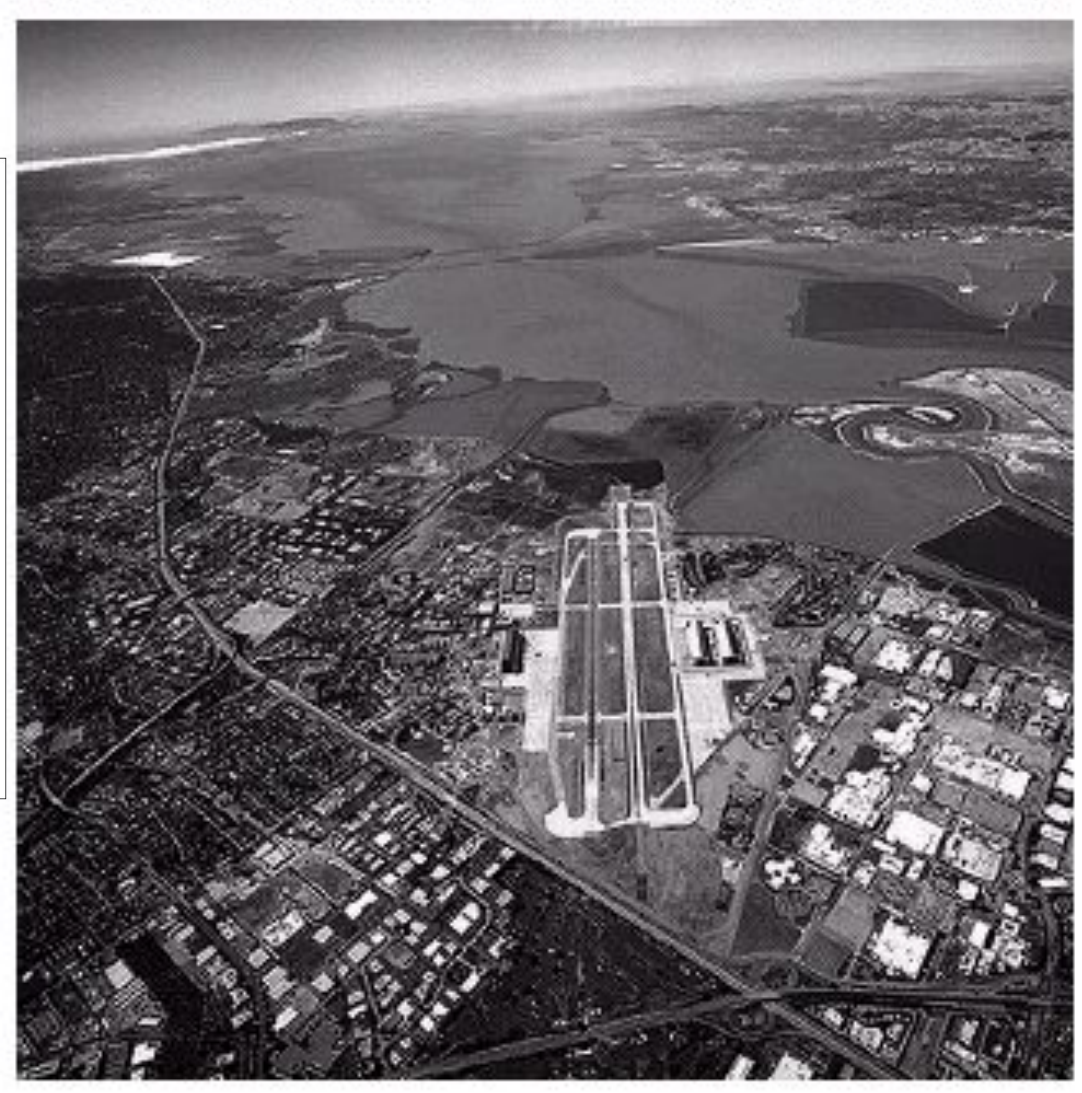

## <sup>of</sup><sub>42</sub> Gamma Correction

21

of

#### Many of you might be familiar with gamma correction of computer monitors

Problem is that display devices do not respond linearly to different intensities Can be corrected using a log transform

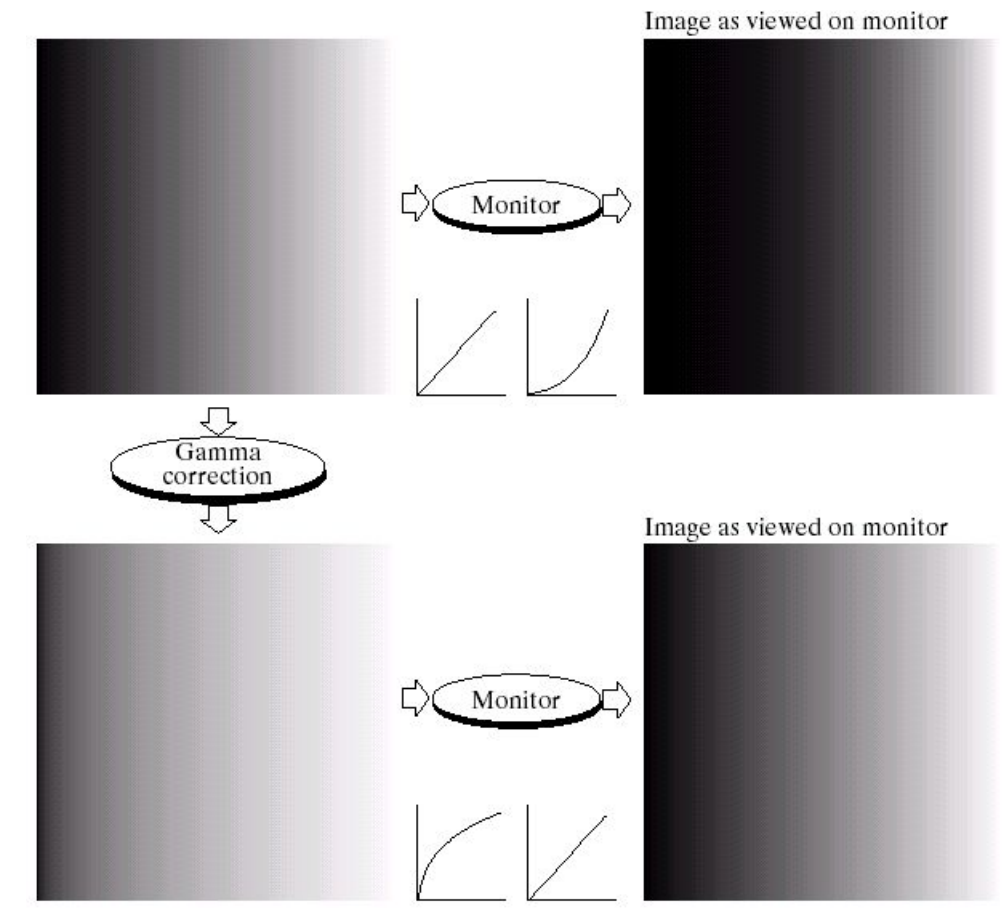

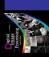

## Кусочно-линейные функции преобразований

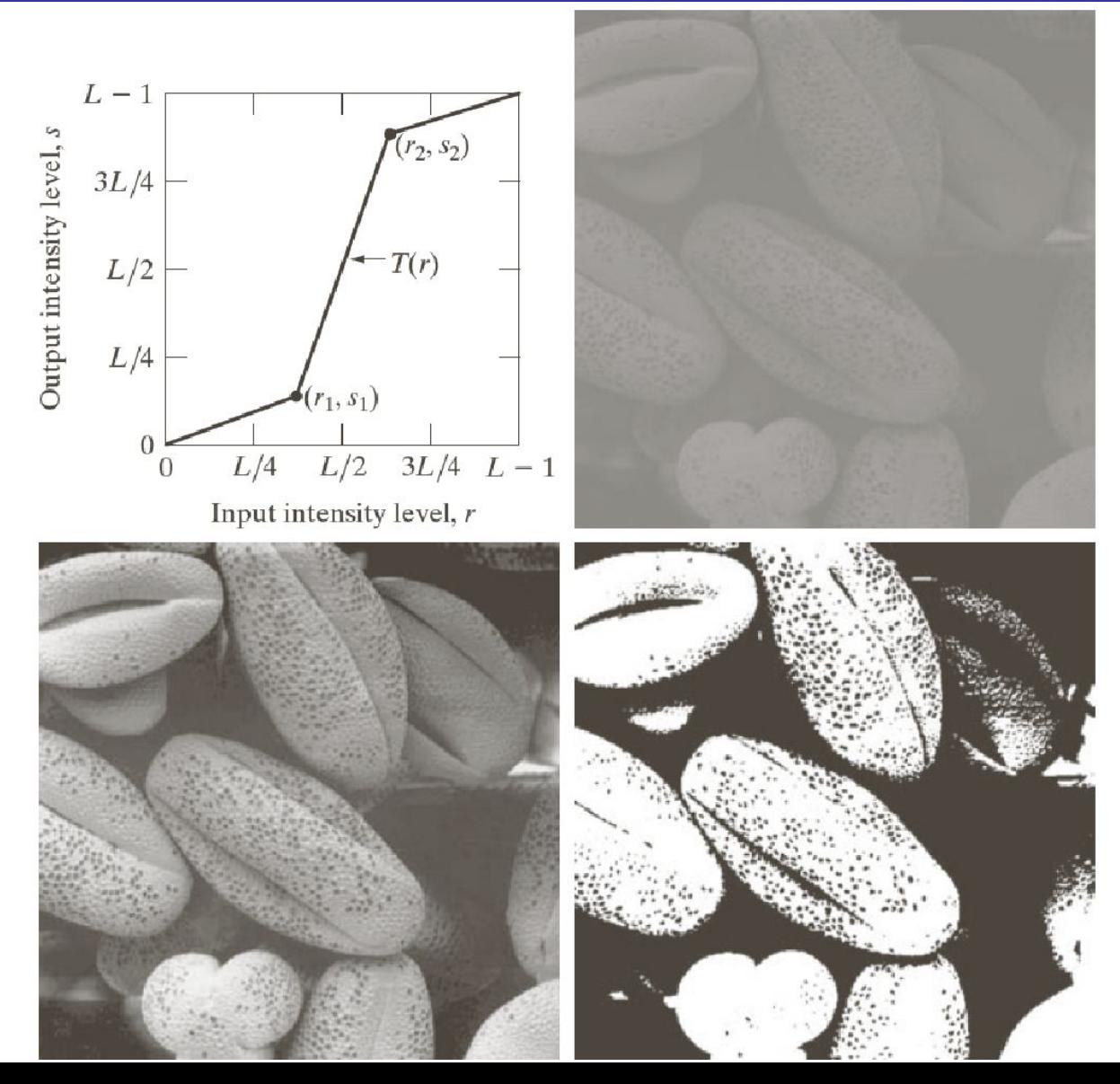

## Вырезание диапазона яркостей

Выделение некоторого диапазона яркостей

23

of

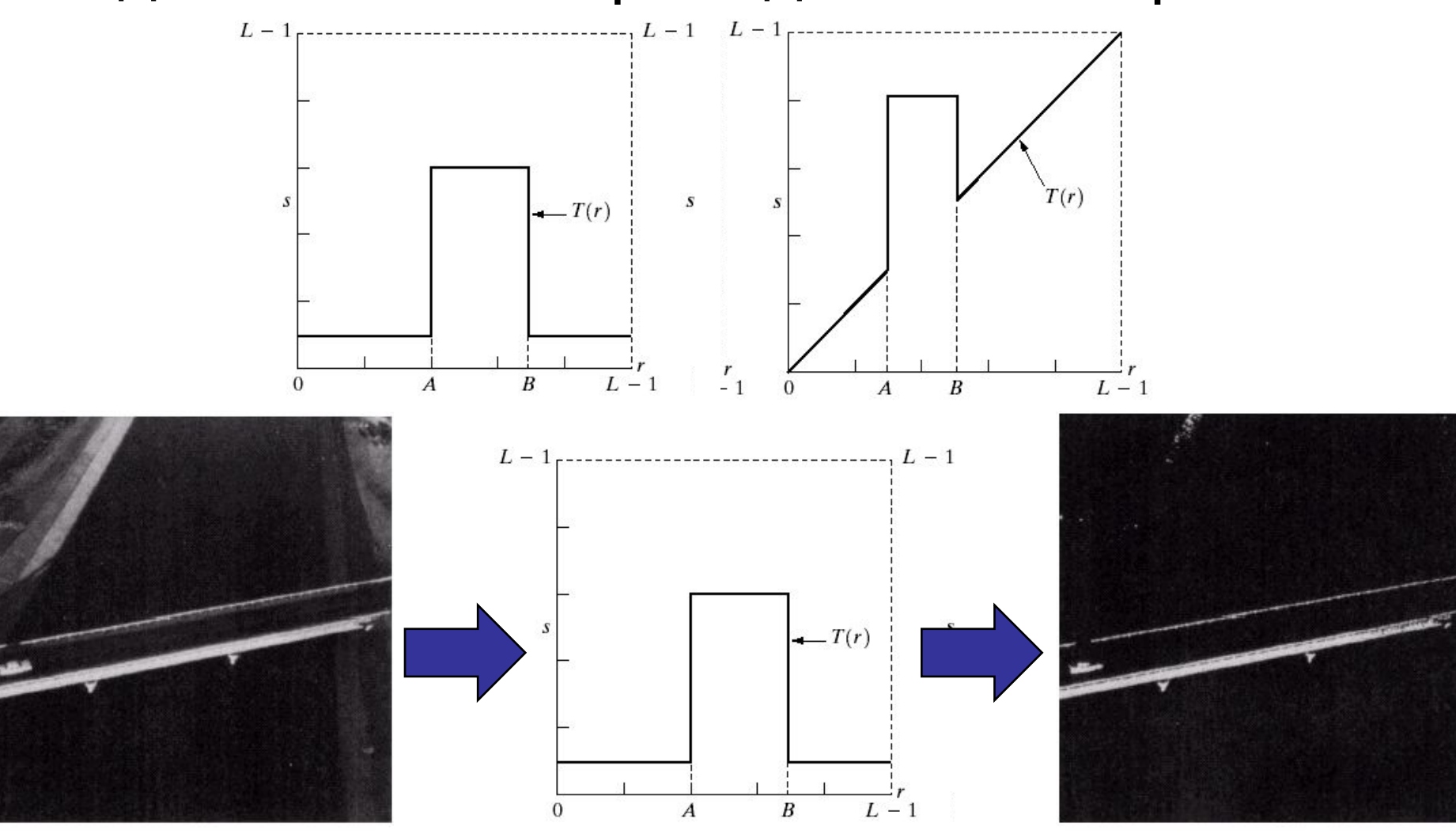

#### of<br>42

### Вырезание диапазона яркостей

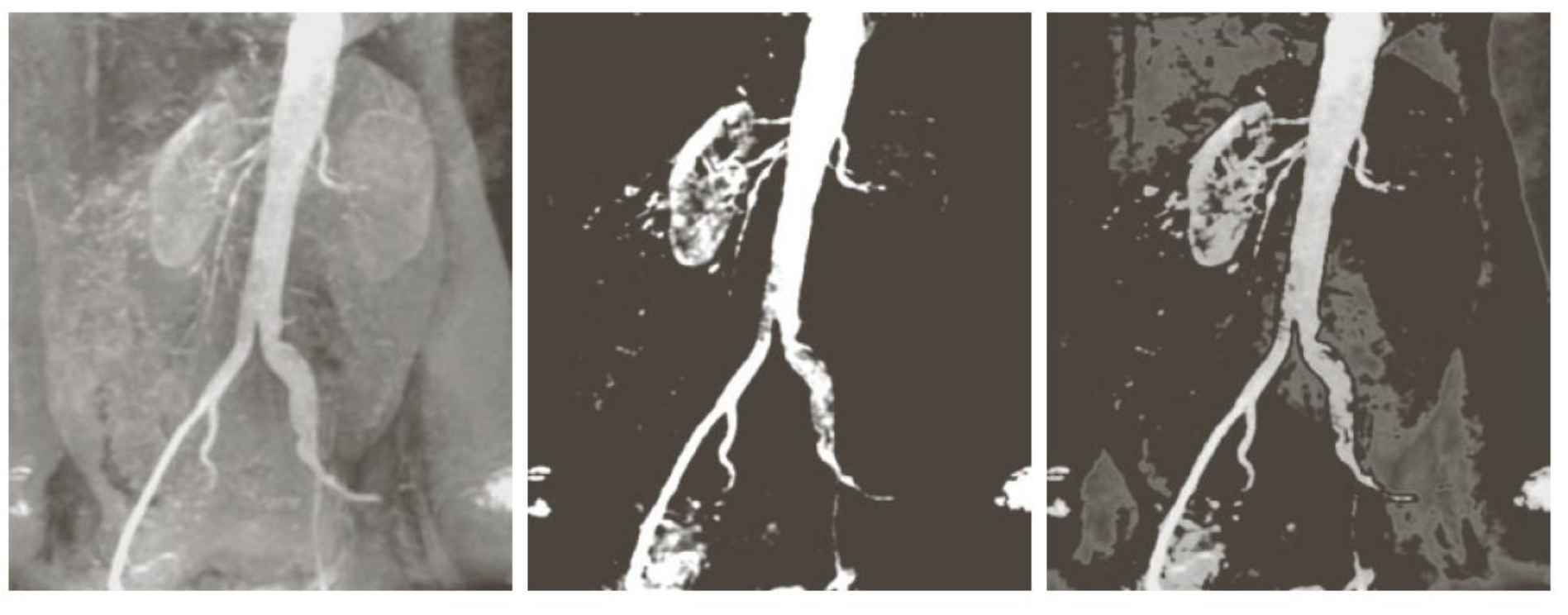

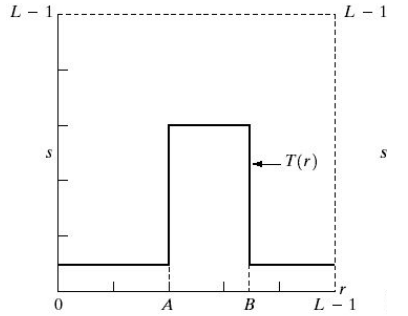

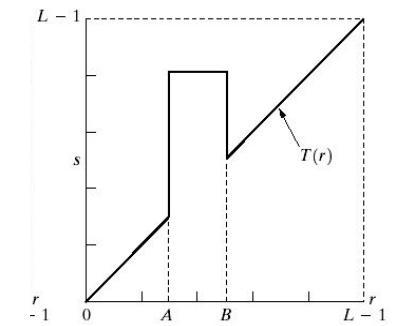

#### 25 of

# **образание битовых плоскостей**

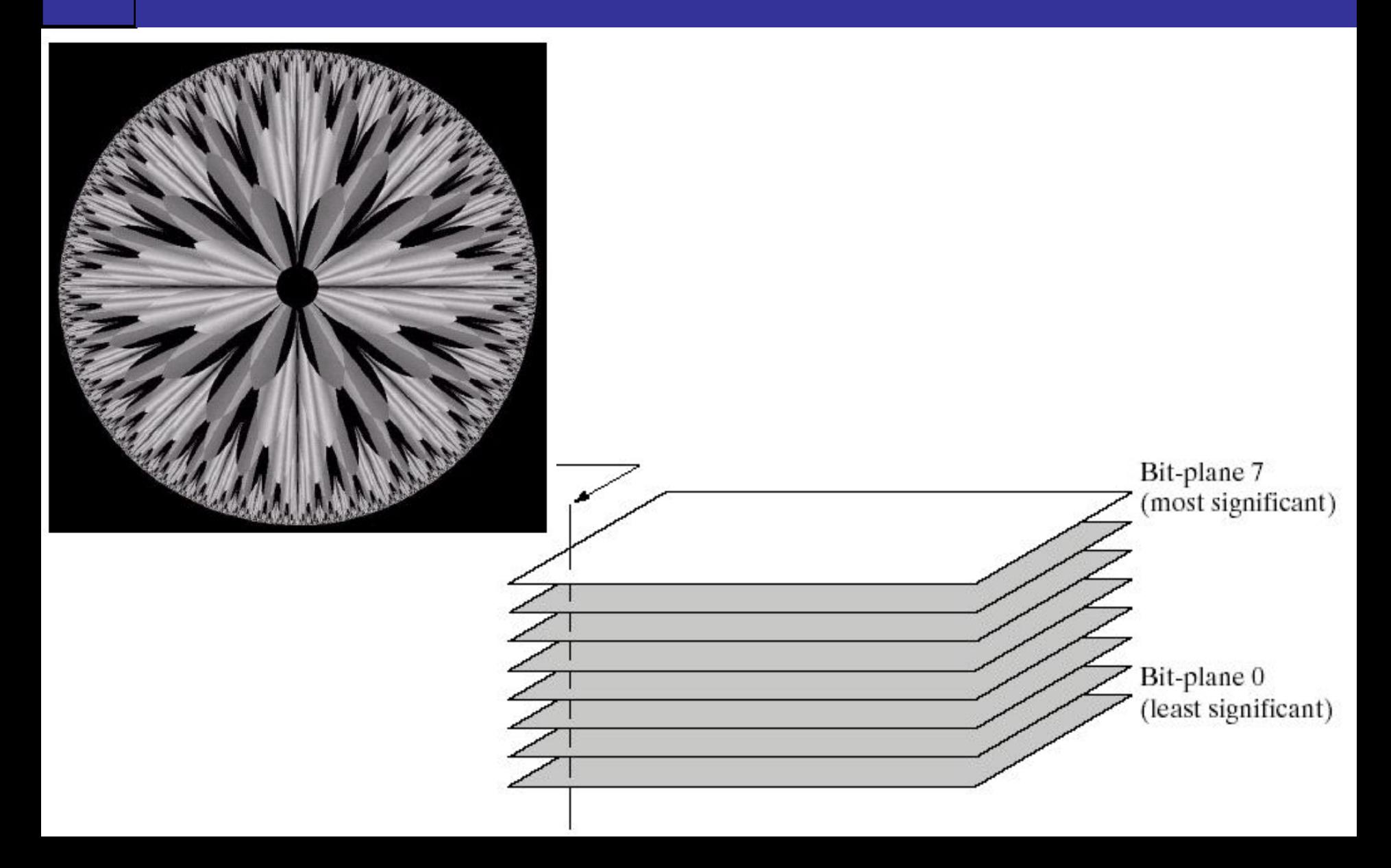

# **образание битовых плоскостей**

26

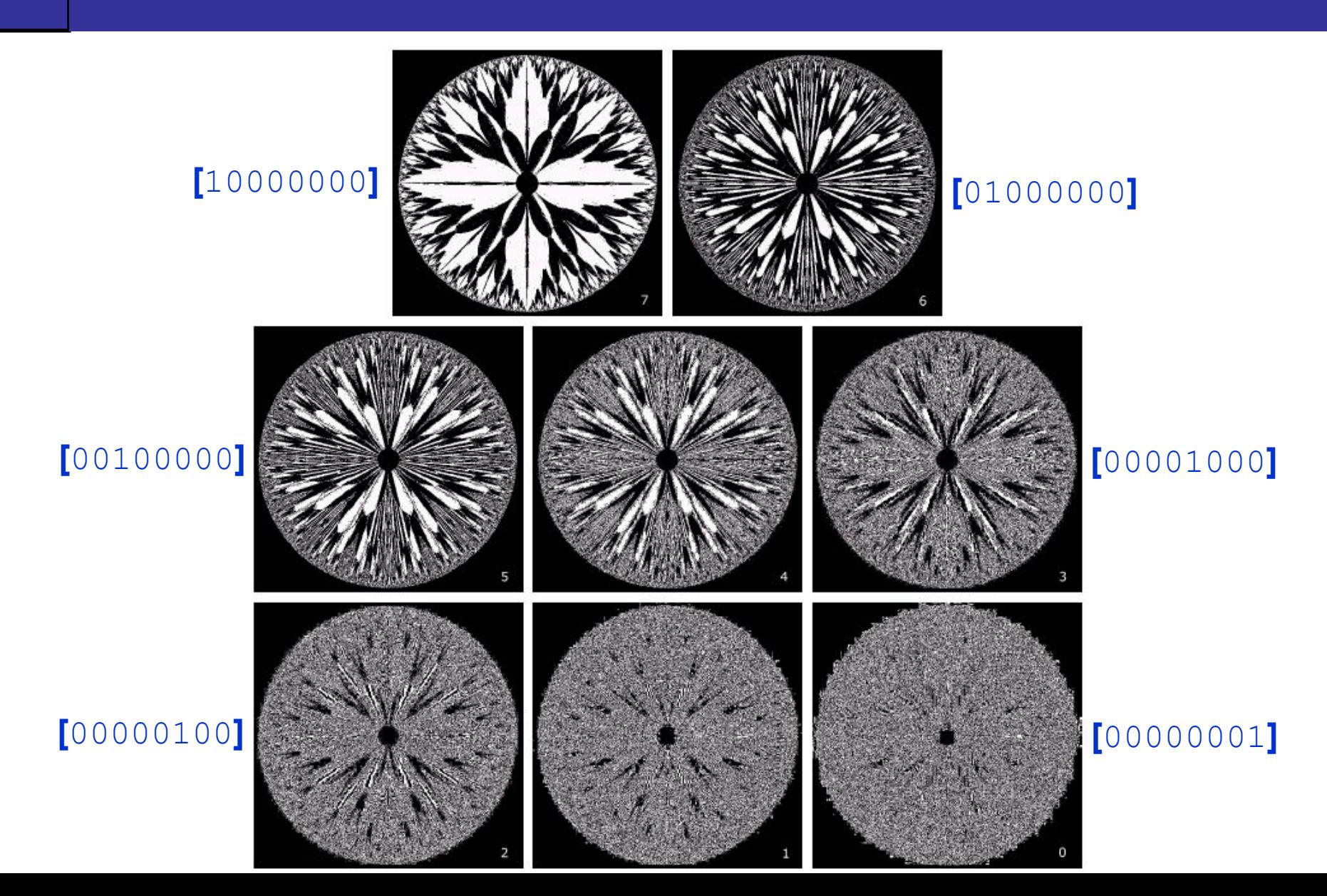

#### 27  $of$ 42

### Вырезание битовых плоскостей

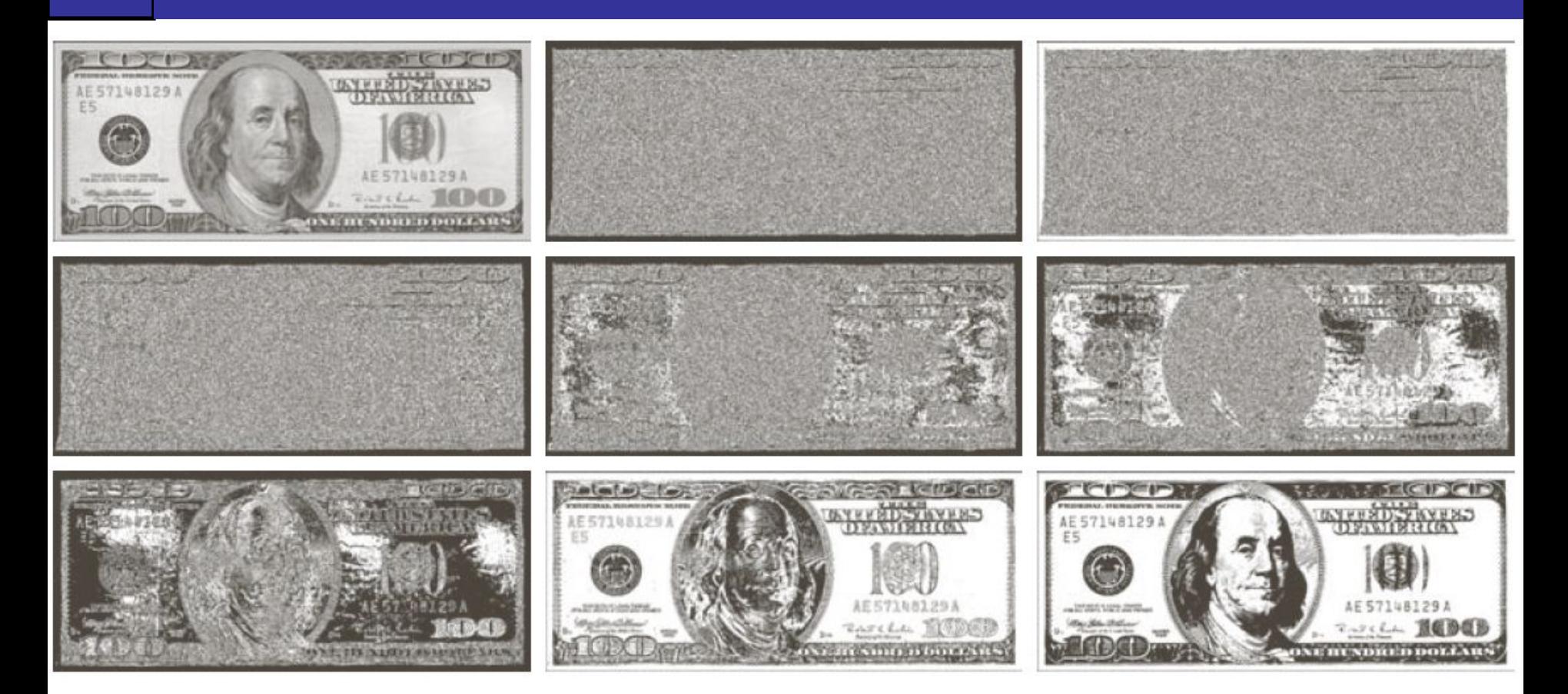

28

of

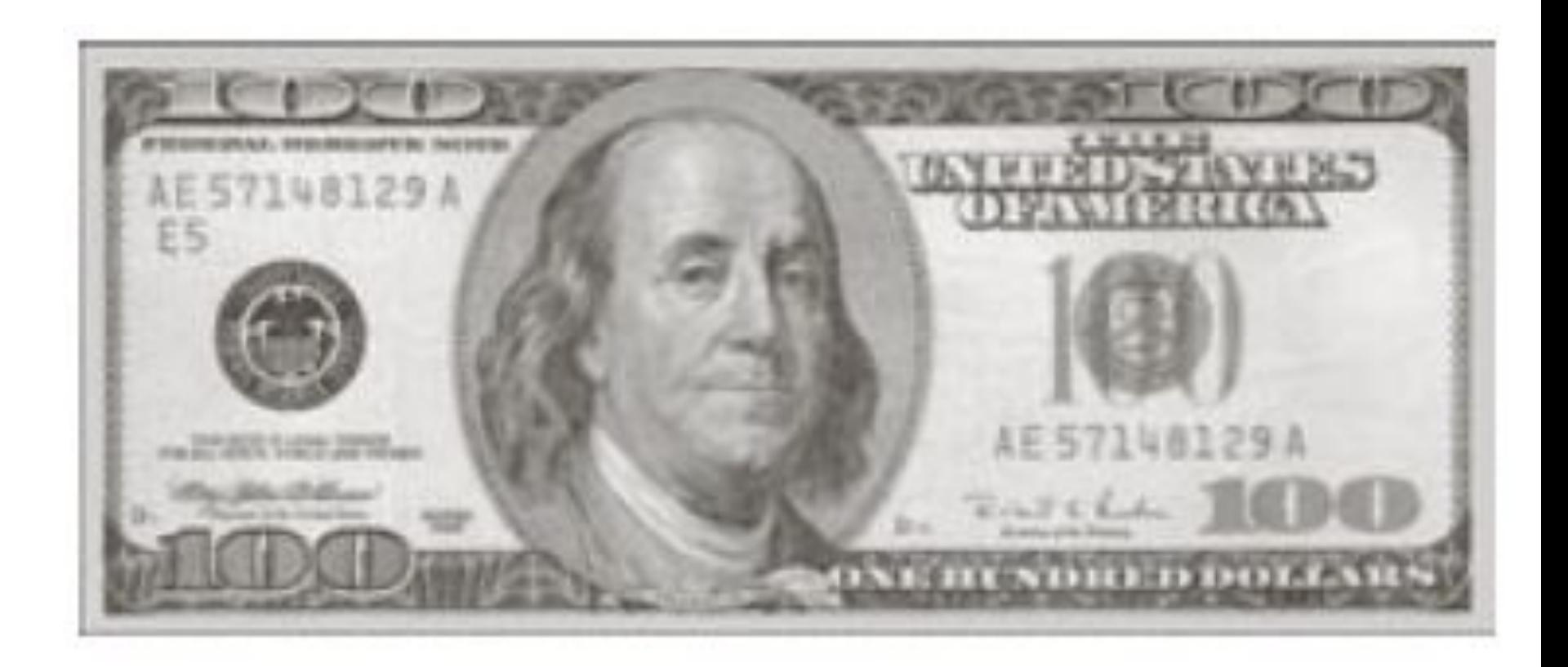

of<br>42

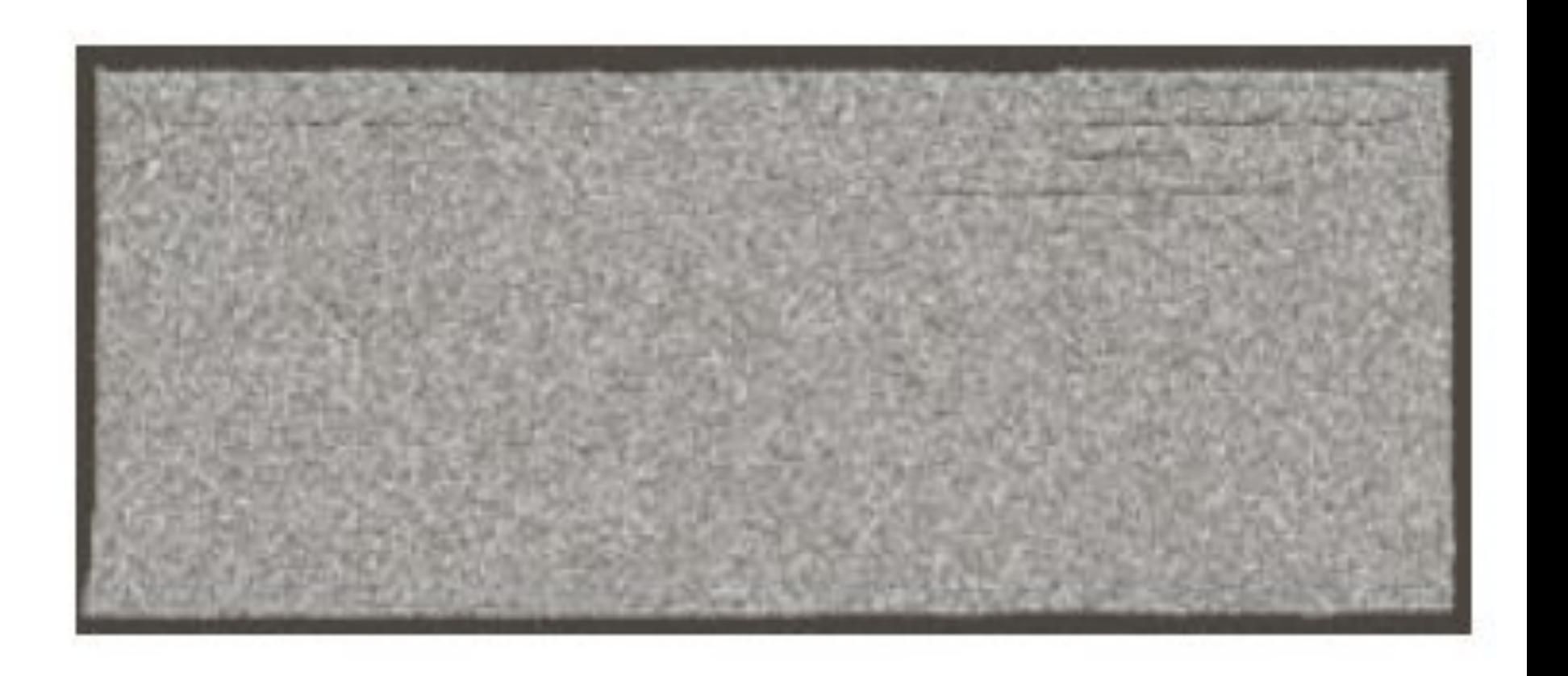

# **образание битовых плоскостей**

30

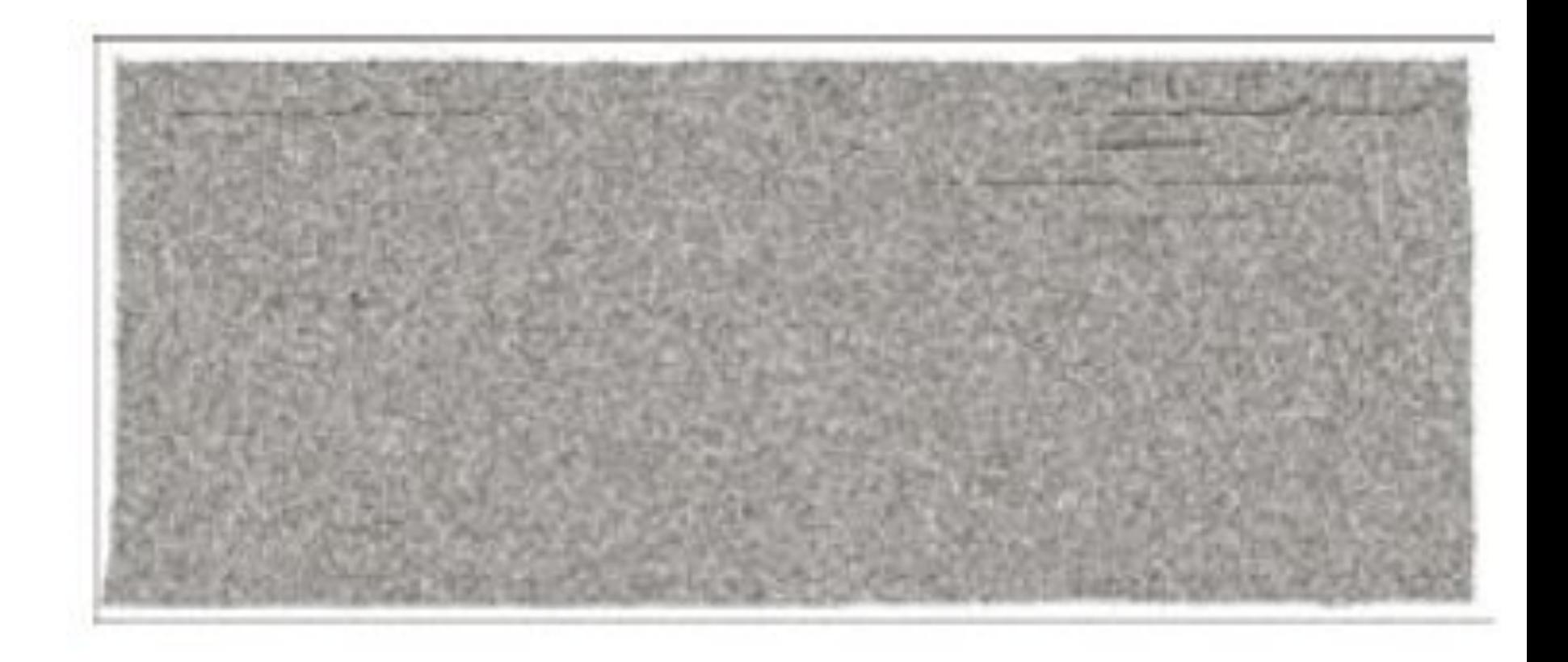

31

 $of$ 

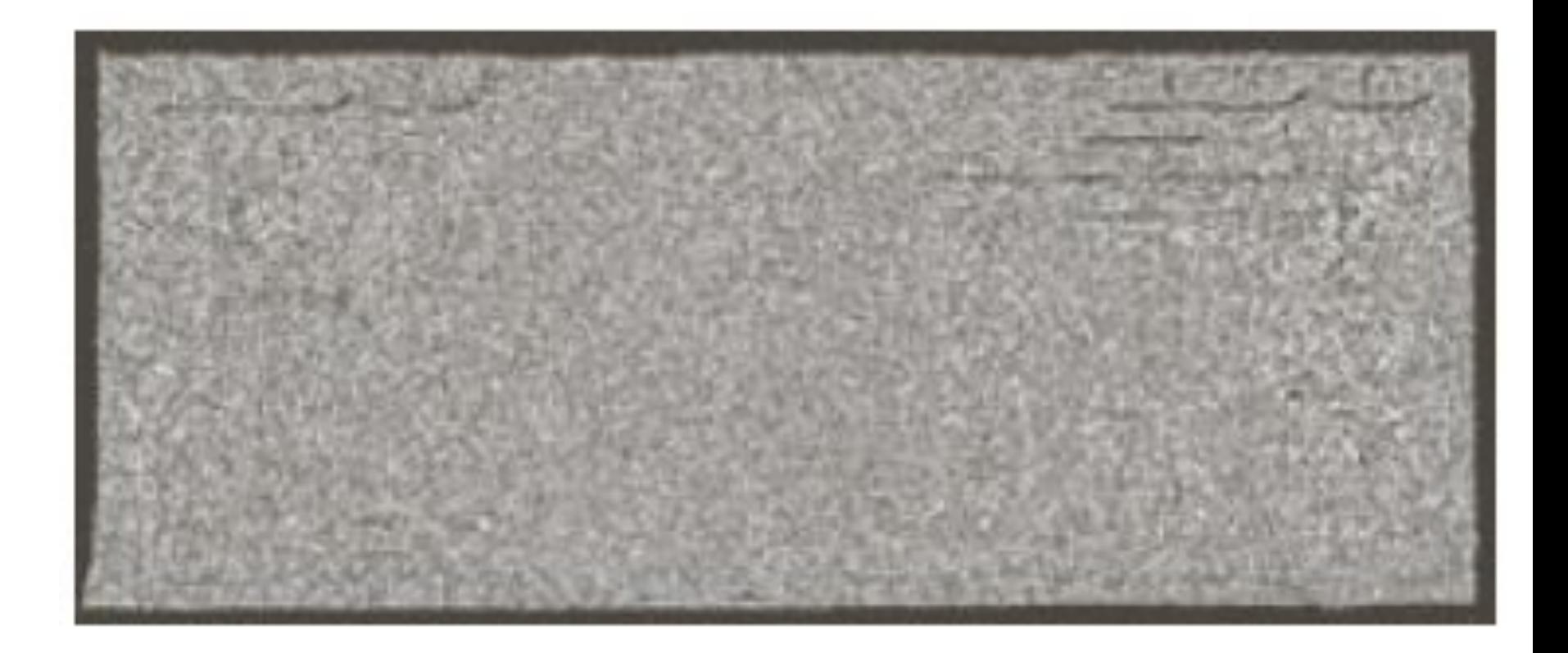

32

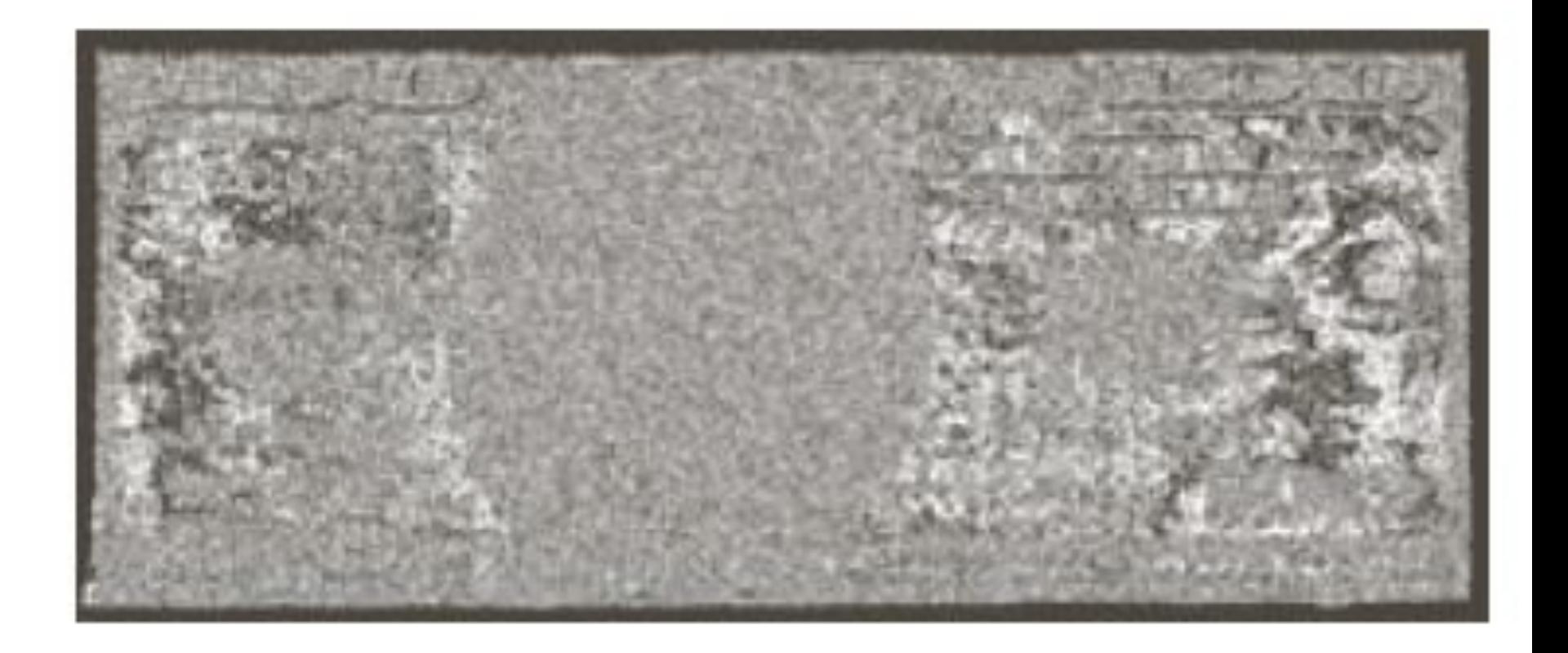

of<br>42

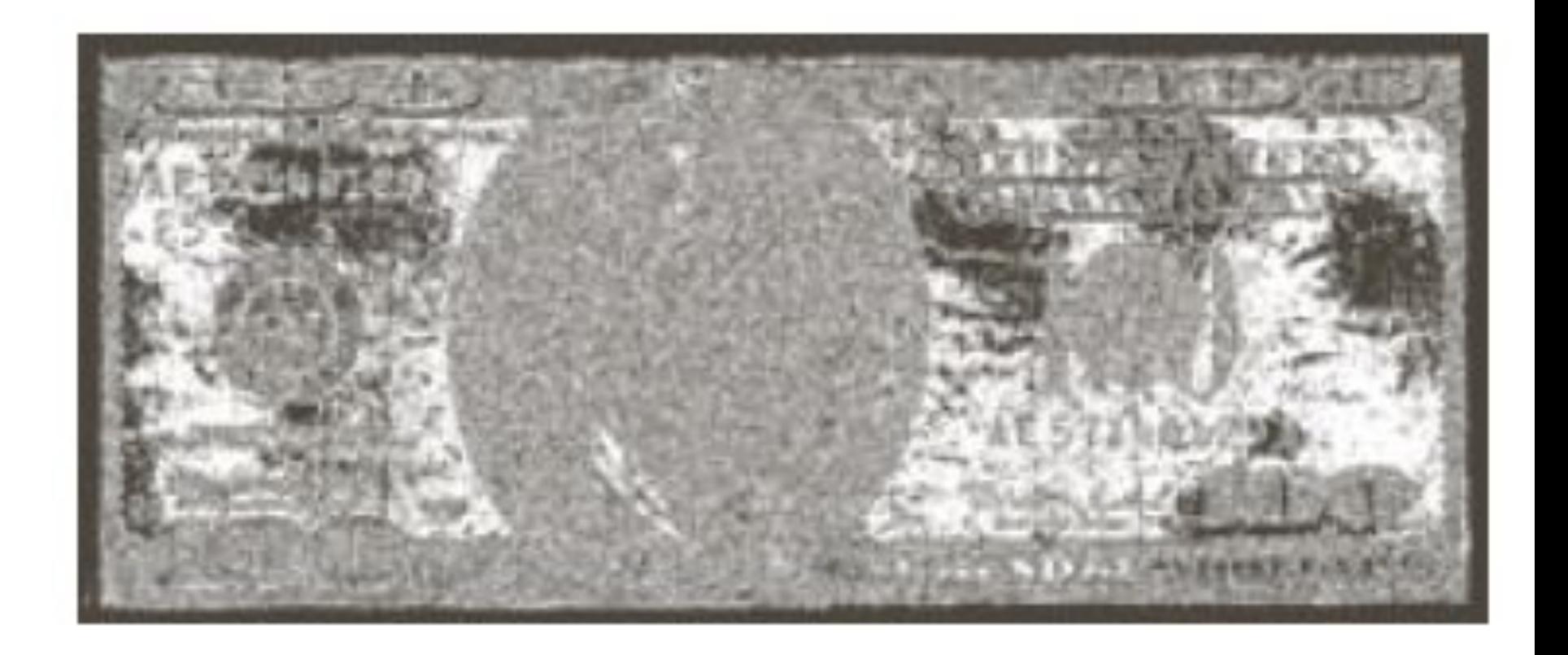

of<br>42

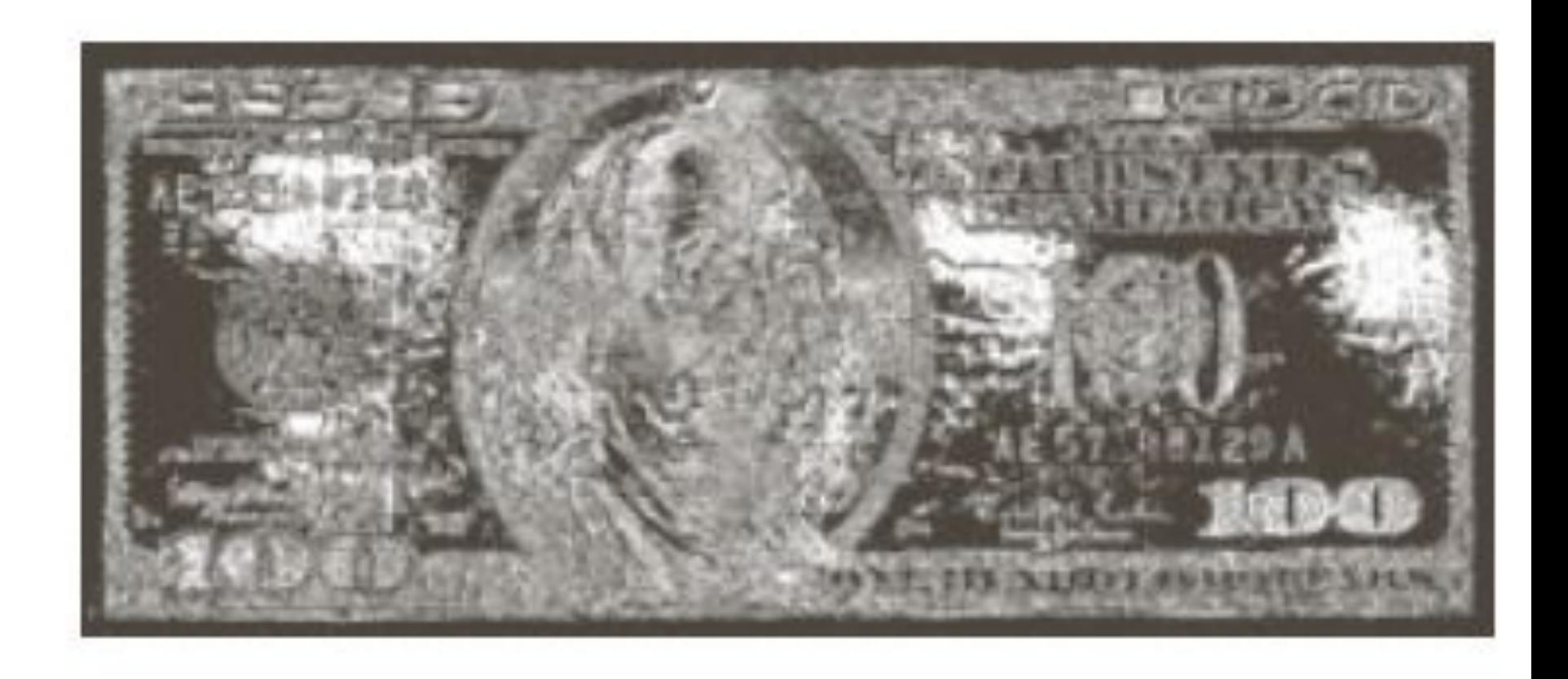

35

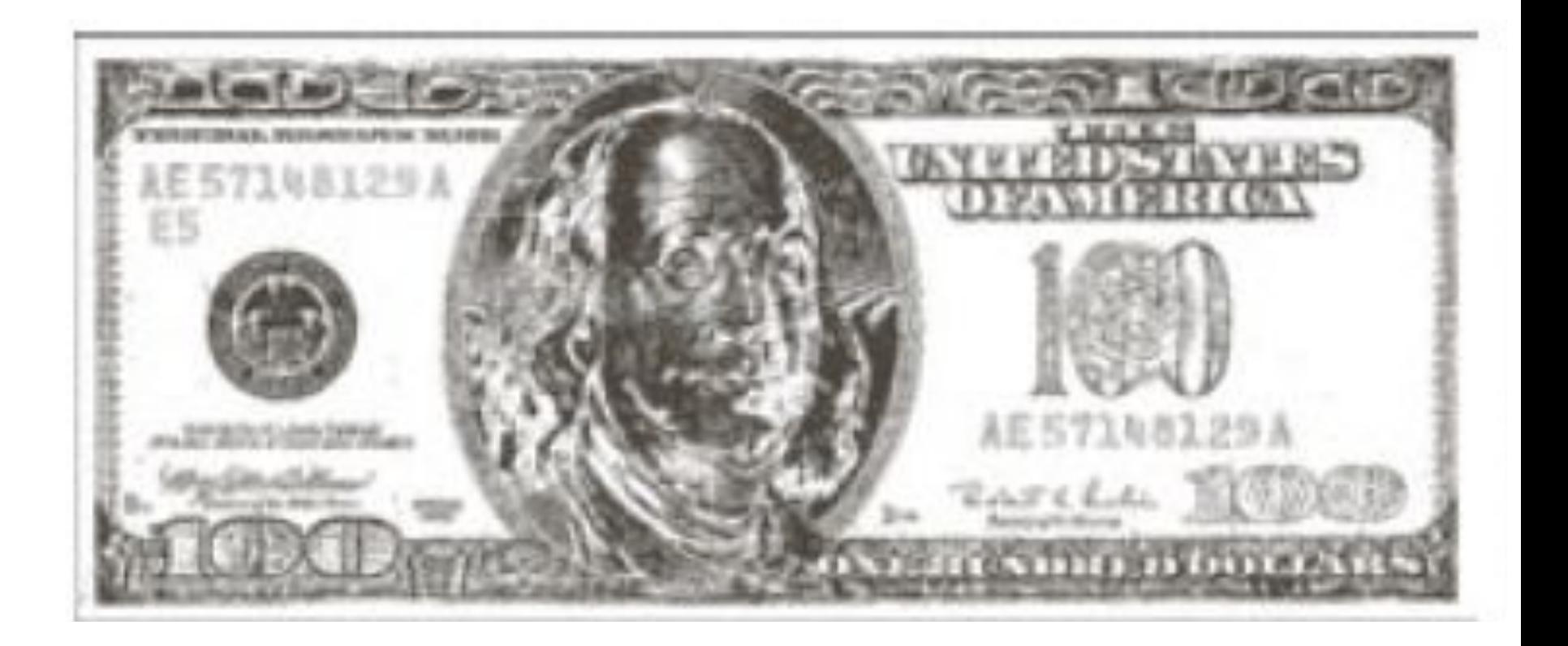

36

**of** 

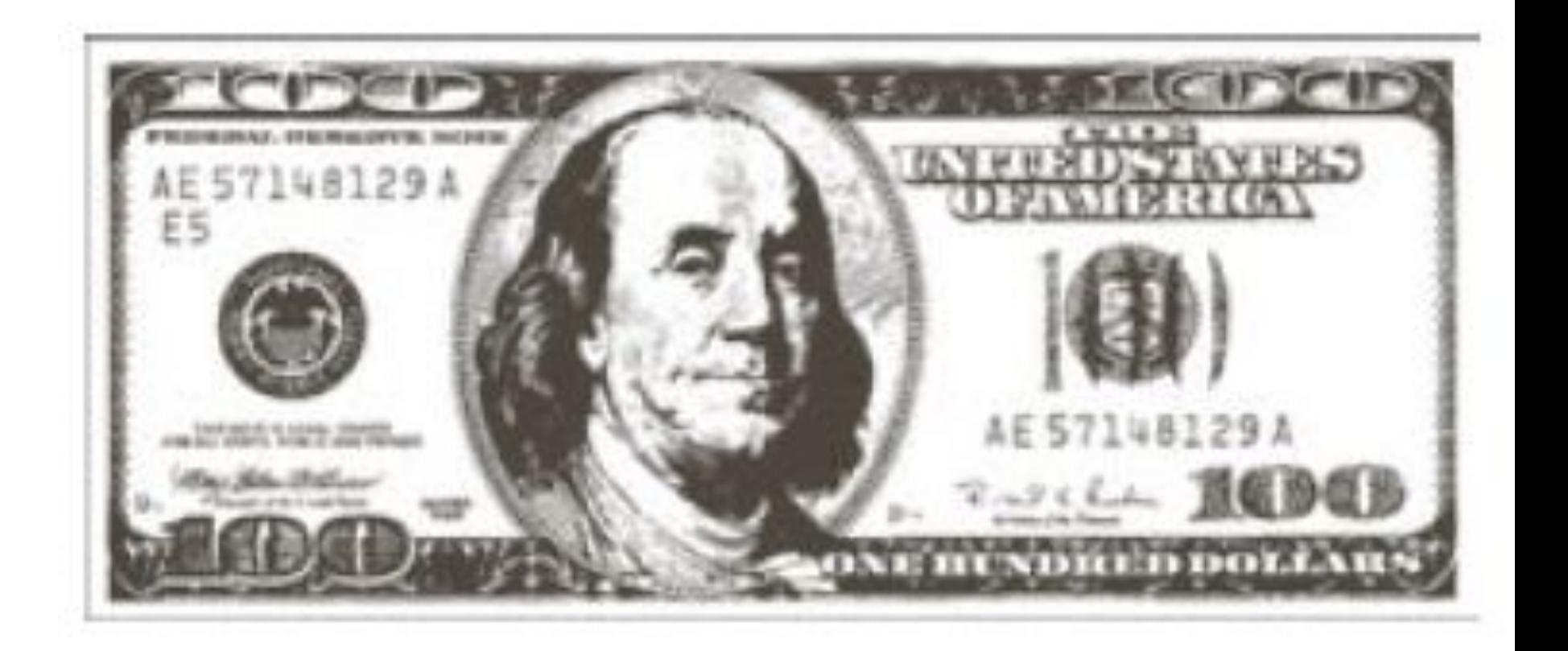

![](_page_36_Picture_1.jpeg)

Reconstructed image using only bit planes 8 and 7

Reconstructed image using only bit planes 8, 7 and 6

Reconstructed image using only bit planes 7, 6 and 5

37